# Tokeneer in Isabelle/UTP

Simon Foster, Mario Gleirscher, and Yakoub Nemouchi

June 26, 2019

# Contents

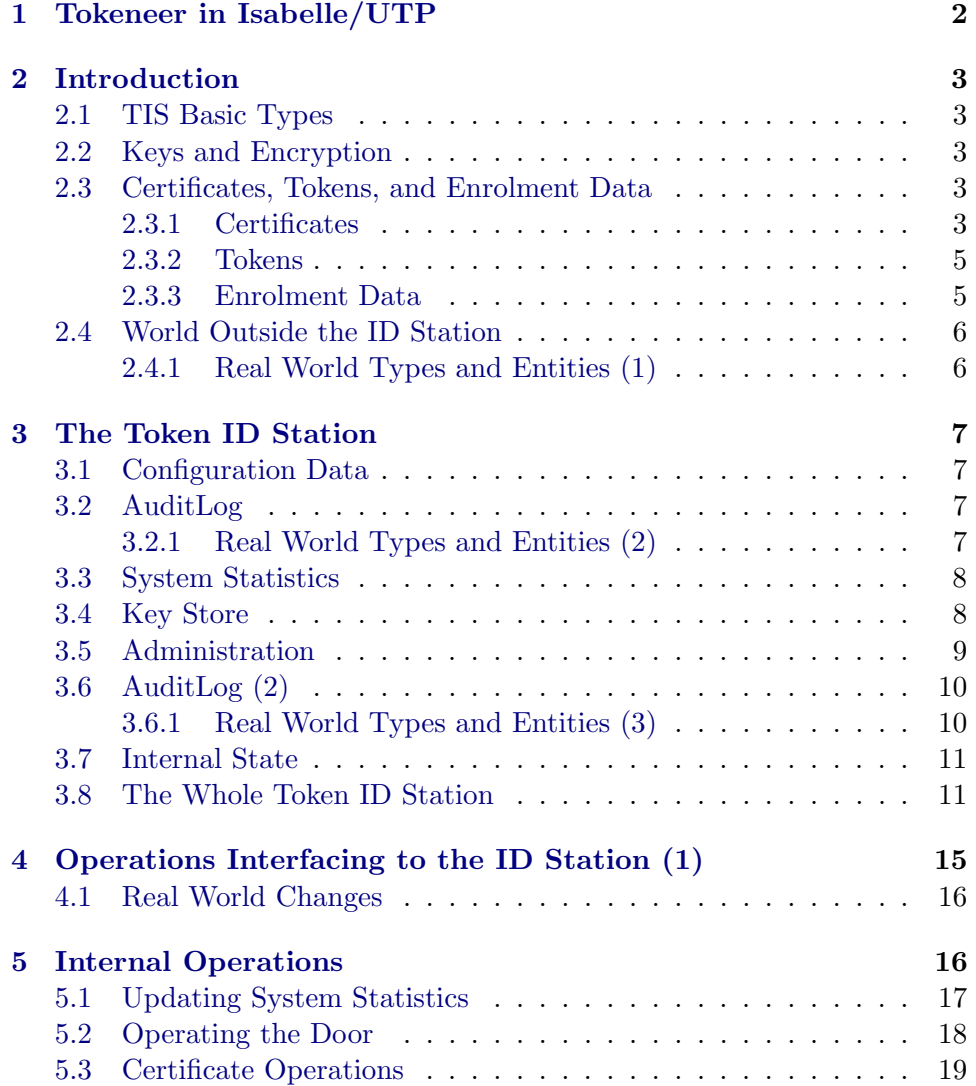

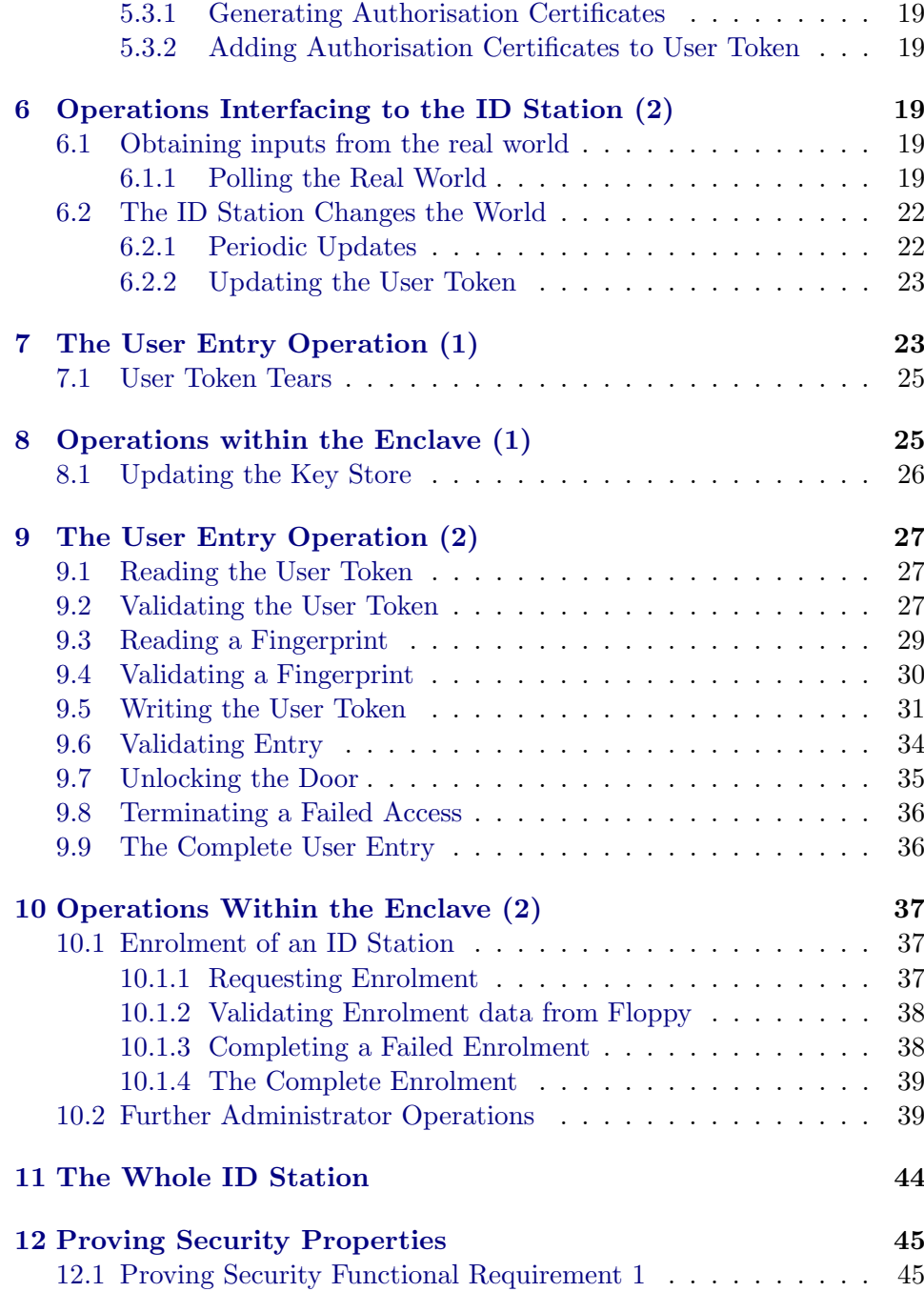

# <span id="page-1-0"></span>1 Tokeneer in Isabelle/UTP

theory Tokeneer imports ZedLite.zedlite

UTP.utp-easy-parser begin recall-syntax

# <span id="page-2-0"></span>2 Introduction

hide-const dom

named-theorems tis-defs

# <span id="page-2-1"></span>2.1 TIS Basic Types

type-synonym  $TIME = nat$ 

abbreviation  $zeroTime \equiv 0$ 

datatype  $PRESENCE = present | absent$ 

datatype  $CLASS = unmarked | unclassified | restricted | confidence$ topsecret

record Clearance = class :: CLASS

consts minClearance :: Clearance  $\times$  Clearance  $\Rightarrow$  Clearance

datatype  $PRIVILEGE = userOnly \mid guard \mid securityOffice \mid auditManager$ 

typedecl USER

consts ISSUER :: USER set

typedecl FINGERPRINT

typedecl FINGERPRINTTEMPLATE

alphabet  $FingerprintTemplate =$ template :: FINGERPRINTTEMPLATE

# <span id="page-2-2"></span>2.2 Keys and Encryption

typedecl KEYPART

abbreviation KEYPART :: KEYPART set where KEYPART  $\equiv$  UNIV

# <span id="page-2-3"></span>2.3 Certificates, Tokens, and Enrolment Data

<span id="page-2-4"></span>2.3.1 Certificates

typedecl TOKENID

record  $\text{Cert}$ ificateId = issuer :: USER

definition CertificateId :: CertificateId set where  $[upred-defs, tis-defs]: CertificateId = \{c. issuer c \in ISSUER\}$ 

record  $\text{Cert}$ ificate = cid :: CertificateId validityPeriod :: TIME set isValidatedBy :: KEYPART option

definition Certificate :: 'a Certificate-scheme set where  $[upred-defs, tis-defs]: Certificate = {c. cid c \in CertificateId}$ 

record  $IDCert = Certificance +$ subject :: USER subjectPubK :: KEYPART

definition  $IDCert :: 'a IDCert-scheme set$  where  $[upred-defs, tis-defs]$ :  $IDCert = Certificate$ 

definition CAIdCert :: IDCert set where [upred-defs, tis-defs]: CAIdCert = {c \  $C = 1$  IDCert. is Validated By  $c = Some(subjectPubK$ c)}

record  $AttCertificance = Certificance +$ baseCertId :: CertificateId atokenID :: TOKENID

definition  $AttCertificate :: 'a AttCertificate-scheme set where$  $[upred-defs, tis-defs]: AttCertificate = Certificate$ 

record  $Private$  = AttCertificate + role :: PRIVILEGE clearance :: Clearance

definition PrivCert :: PrivCert set where  $[upred-defs, tis-defs]$ :  $PrivCert = AttCertificate$ 

type-synonym  $Author = Private$ 

abbreviation  $Author: : AuthorSet$  set where  $AuthorE \equiv PrivateSet$ 

record  $IandACert = AttCertificate +$ template :: FingerprintTemplate

definition IandACert :: IandACert set where

 $[upred-defs, tis-defs]: Iand ACert = AttCertificate$ 

### <span id="page-4-0"></span>2.3.2 Tokens

record Token = tokenID :: TOKENID idCert :: IDCert privCert :: PrivCert iandACert :: IandACert authCert :: AuthCert option

definition Token :: Token set where [upred-defs, tis-defs]: Token = {c. idCert c ∈ IDCert  $\wedge$ privCert  $c \in Private$  $iandACert \ c \in \text{landACert} \ \wedge$  $(\forall x. \text{authCert } c = Some(x) \longrightarrow x \in Author)$ }

definition ValidToken :: Token set where  $[upred-edges, tis-defs]$ :  $ValidToken =$  ${t \in Token.}\ baseCertId \ (privCert \ t) = cid \ (idCert \ t)$  $\wedge$  baseCertId (iandACert t) = cid (idCert t)  $\wedge$  atokenID (privCert t) = tokenID t  $\wedge$  atokenID (iandACert t) = tokenID t}

definition  $TokenWithValidAuth$  :: Token set where  $[upred-dests, tis-defs]$ :  $Token With ValidAuth =$  ${t. \ authCert \ t \neq None}$ atokenID (the (authCert t)) = tokenID t  $\wedge$ baseCertId (the (authCert t)) = cid (idCert t)}

definition  $CurrentToken :: TIME \Rightarrow Token set$  where  $[upred-dests, tis-defs]$ :  $CurrentToken\ now =$ (ValidToken ∩  ${t.} \nnow \in validityPeriod (idCert t)$  $\cap$  validity Period (privCert t)  $\cap$  validity Period (iand A Cert t) })

# <span id="page-4-1"></span>2.3.3 Enrolment Data

record  $Enrol =$ idStationCert :: IDCert issuerCerts :: IDCert set

We had to add two extra clauses to Enrol here that we're specified in the Tokeneer Z-schema, namely that (1) all issuer certificates correspond to elements of ISSUER and (2) the subjects uniquely identify one issue certificate. Without these, it is not possible to update the key store and maintain the partial function there.

definition Enrol :: Enrol set where

 $[upred-defs, tis-defs]$ :  $Enrol = \{e. idStationCert e \in issuerCerts e \wedge$ subject ' issuerCerts e ⊆ ISSUER ∧  $(∀ c ∈ issuerCerts e. ∀ d ∈ issuerCerts e. subject c = subject d →$  $c = d$ }

definition ValidEnrol :: Enrol set where  $[upred-dests, tis-defs]$ :  $ValidEnrol = (Enrol \cap$  ${e.} is superCerts e ∩ CAIdCert \neq {\} ∧$  $(\forall \text{cert} \in \text{issuerCerts } e. \text{ is ValidatedBy cert } \neq \text{None } \land$  $(∃ is sureCert ∈ is sureCerts e.$ issuerCert ∈ CAIdCert ∧ the(isValidatedBy cert) = subjectPubK issuerCert  $\wedge$ issuer  $(cid cert) = subject is superCert))$ 

# <span id="page-5-0"></span>2.4 World Outside the ID Station

#### <span id="page-5-1"></span>2.4.1 Real World Types and Entities (1)

datatype  $DOOR = dopen | closed$ datatype  $LATCH = unlocked \mid locked$ datatype  $ALARM = silent \mid alarmina$ datatype  $DISPLAYMESSAGE = blank \mid welcome \mid insertFinder \mid openDoor \mid wait$ | removeToken | tokenUpdateFailed | doorUnlocked

datatype  $\textit{FINGERP RINTTRY} = \textit{noFP} \mid \textit{badFP} \mid \textit{goodFP} \textit{FINGERP RINT}$ 

alphabet  $Finger =$ currentFinger :: FINGERPRINTTRY fingerPresence :: PRESENCE

abbreviation Finger :: Finger upred where Finger  $\equiv true$ 

alphabet  $DoorLatchAlarm =$  $currentTime$  ::  $TIME$ currentDoor :: DOOR currentLatch :: LATCH doorAlarm :: ALARM latchTimeout :: TIME alarmTimeout :: TIME

definition DoorLatchAlarm :: DoorLatchAlarm upred where  $[upred-dests, tis-defs]$ :  $DoorLatchAlarm = ($ 

```
currentLatch = \leq locked \geq \leq currentTime \geq latchTimeout) \wedge(doorAlarm = «alarming» \Leftrightarrow(\textit{currentDoor} = \textit{«dopen»})\land currentLatch = «locked»
    \land current Time > alarm Timeout))
\vert)e
```
# <span id="page-6-0"></span>3 The Token ID Station

# <span id="page-6-1"></span>3.1 Configuration Data

consts maxSupportedLogSize :: nat

```
alphabet Config =
```

```
alarmSilentDuration :: TIME
latchUnlockDuration :: TIME
tokenRemovalDuration :: TIME
enclaveClearance :: Clearance
authPeriod :: PRIVILEGE \Rightarrow TIME \Rightarrow TIME setentryPeriod :: PRIVILEGE \Rightarrow CLASS \Rightarrow TIME setminPreservedLogSize :: nat
alarmThresholdSize :: nat
```

```
definition Config :: Config upred where
[upred-dests, tis-defs]:
Config = (alarmThresholdSize < minPresentLogSize \wedgeminPreservedLogSize \leq «maxSupportedLogSize» ∧
        latchUnlockDuration > 0 ∧
        alarmSilentDuration > 0)_{e}
```
# <span id="page-6-2"></span>3.2 AuditLog

typedecl AuditEvent typedecl AuditUser

alphabet  $Audit =$  $auditTime$  :: TIME auditEvent :: AuditEvent  $auditUser$  ::  $AuditUser$ sizeElement :: nat

# <span id="page-6-3"></span>3.2.1 Real World Types and Entities (2)

datatype  $FLOPPY = noFloppy | emptyFloppy | badFloppy | enrolmentFile (enrolmentFile-of:$  $Enrol$ ) auditFile Audit set | configFile Config

definition  $FLOPPY :: FLOPPY$  upred where  $[upred-defs, tis-defs]$ :

 $FLOPPY = (\forall e \cdot \mathbf{v} = \text{~} \in \text{~} \in$ 

alphabet  $Floppy =$ currentFloppy :: FLOPPY writtenFloppy :: FLOPPY floppyPresence :: PRESENCE

definition Floppy :: Floppy upred where  $[upred-defs, tis-defs]$ :  $Floppy = (FLOPPY \oplus p \ currentFloppy \wedge FLOPPY \oplus p \ writtenFloppy)$ 

definition  $[upred-defs, tis-defs]: ADMINPRIVILEGE = \{guard, auditManager,$ securityOfficer} datatype  $ADMINOP = archiveLog | updateConfigData | overrideLock | shutdownOp$ 

datatype  $KEYBOARD = noKB \mid badKB \mid keyedOps \cdot (ofKeyedOps \cdot ADMINOP)$ 

alphabet  $Keyboard =$ currentKeyedData :: KEYBOARD keyedDataPresence :: PRESENCE

abbreviation Keyboard :: Keyboard upred where Keyboard  $\equiv true$ 

### <span id="page-7-0"></span>3.3 System Statistics

alphabet  $Stats =$ successEntry :: nat failEntry :: nat successBio :: nat  $failBio$   $:: nat$ 

abbreviation Stats :: Stats upred where Stats  $\equiv$  true

# <span id="page-7-1"></span>3.4 Key Store

alphabet  $KeyStore =$  $is surely :: \textit{USER} \leftrightarrow \textit{KEYPART}$ ownName :: USER option

definition *KeyStore* :: *KeyStore upred* where  $[upred-dests, tis-dests]$ :  $KeyStore =$  $(issuerKey ∈ «ISSUER →<sub>r</sub> KEYPART » ∧$  $udom(isuserKey) \subseteq \ll \text{ISSUER} \gg \land$  $(ownName \neq \ll None \Rightarrow the(ownName) \in udom(isuerKey)))_e$ 

definition  $CertIsuerKnown :: 'a \ Certificate-scheme \Rightarrow KeyStore \ upperd$  where  $[upred-defs, tis-defs]$ :  $CertIssuerKnown$   $c =$ (KeyStore ∧

 $(\text{«} c \in \text{Certificance} \text{» } \land$  $\langle$  issuer (cid c)  $\rangle$  ∈ udom(issuerKey))<sub>e</sub>)

definition  $CertOK :: 'a \ Certificates scheme \Rightarrow KeyStore \text{ where }$  $[upred-dests, tis-defs]$ :  $CertOK c =$ (CertIssuerKnown c ∧  $(Some(issuerKey[) = )_e$ 

definition  $CertIssuerIsThisTIS :: 'a \ Certificates scheme \Rightarrow KeyStore \ upper$  $[upred-dests, tis-dests]$ :  $CertIssuerIsThisTIS$   $c =$ (KeyStore ∧  $\ll c$  ∈ Certificate  $\gt$  ∧  $(ownName \neq \ll None \gg \land$  $\langle$  issuer (cid c)  $\rangle$  = the(ownName))<sub>e</sub>)

definition  $AuthorCertOK :: 'a \ Certificates-scheme \Rightarrow KeyStore \ upper\theta$  where [upred-defs, tis-defs]:  $AuthorOK \nc = (CertIssuerIsThis TIS \nc \wedge CertOK \nc)$ 

definition *oldestLogTime* :: Audit set  $\Rightarrow$  TIME where  $[upred-defs, tis-defs]$ : oldestLogTime  $lg = (Min (get_{auditTime} ' lg))$ 

definition newestLogTime :: Audit set  $\Rightarrow$  TIME where  $[upred-defs, tis-defs]$ : newestLogTime  $lg = (Max (get_{auditTime} ' lg))$ 

**lemma** newestLogTime-union:  $\lceil$  finite A;  $A \neq \{\}$ ; finite B;  $B \neq \{\}$   $\rceil \implies$  newest- $LogTime (A \cup B) \ge newestLogTime A$ by (simp add: newestLogTime-def )

lemma oldestLogTime-union:  $\llbracket$  finite  $A; A \neq \{\};$  finite  $B; B \neq \{\}\rrbracket \Longrightarrow$  oldest- $LogTime (A \cup B) \leq oldestLogTime A$ by  $(simp \ add: oldestLogTime-def)$ 

# <span id="page-8-0"></span>3.5 Administration

alphabet  $Admin =$ rolePresent :: PRIVILEGE option availableOps :: ADMINOP set currentAdminOp :: ADMINOP option

```
definition Admin :: Admin upred where
[upred-defs, tis-defs]:
Admin =((rolePresent \neq *None \Rightarrow the(rolePresent) \in *ADMINPRIVILEGE \rightarrow) \land(\text{rolePresent} = \ll \text{None} \gg \text{available} \text{Ops} = \{\}) \land(\text{rolePresent} \neq \ll \text{None} \gg \land \text{the}(\text{rolePresent}) = \ll \text{quard} \gg \Rightarrow \text{availableOps}
```

```
{overrideLock}) ∧
    (\text{rolePresent} \neq \text{\textless} None \text{)} \land \text{the}(\text{rolePresent}) = \text{\textless} \text{available} \text{Ops}= \{\ll archiveLog\gg\}) \wedge(\text{rolePresent} \neq \ll \text{None} \gg \land \text{the}(\text{rolePresent}) = \ll \text{securityOffice}\Rightarrow availableOps = \{\leq updateConfigData\Rightarrow,\leq shutdownOp\Rightarrow\}) \wedge(\text{currentAdminOp} \neq \text{\textless} None \Rightarrowthe (currentAdminOp) \in availableOps \wedge rolePresent \neq \ll None)\vert_{e}
```
# <span id="page-9-0"></span>3.6 AuditLog (2)

alphabet  $\text{A}\text{u}$ dit $\text{Log}$  = auditLog :: Audit set auditAlarm :: ALARM

abbreviation  $\text{A}\text{udit} \text{L}\text{o}q$  ::  $\text{A}\text{udit} \text{L}\text{o}q$  upred where  $\mathit{AuditLog} \equiv \mathit{true}$ 

### <span id="page-9-1"></span>3.6.1 Real World Types and Entities (3)

datatype  $SCREENTEXT = clear \mid welcomeAdmin \mid busy \mid removeAdminToken$  $| \; closeDoor$  $requestAdminOp | doingOp | invalidRequest | invalidData |$  $insertEnrolment Data \mid validation of Enrolment Data \mid enrichment Data$ 

 $\{archiveFailed \mid insertBlankFloppy \mid insertConfigData \mid$ displayStats Stats | displayConfigData Config

alphabet  $Screen =$ screenStats :: SCREENTEXT  $\begin{tabular}{ll} \bf \emph{screen} \bf \emph{Msg} & \text{::} \bf \emph{SCREENTEXT} \end{tabular}$ screenConfig :: SCREENTEXT

datatype  $TOKENTRY = noT \mid badT \mid goodT \mid (ofGoodT:Token)$ 

alphabet  $UserToken =$ currentUserToken :: TOKENTRY userTokenPresence :: PRESENCE

```
definition UserToken :: UserToken upred where
[upred-dests, tis-defs]:
UserToken = (\exists t \cdot currentUserToken = goodT(\ll t)) \Rightarrow ofGoodT(currentUserToken)\in \langle \textit{Token} \rangle_e
```
alphabet  $AdminToken =$ currentAdminToken :: TOKENTRY adminTokenPresence :: PRESENCE

definition  $AdminToken :: AdminToken$  upred where [upred-defs, tis-defs]:

 $AdminToken = (\exists t \cdot currentAdminToken = goodT(*t*)) \Rightarrow ofGoodT(currentAdminToken)$  $\in \langle \textit{The} \rangle_e$ 

# <span id="page-10-0"></span>3.7 Internal State

datatype  $STATUS = quiescent \mid gotUserToken \mid waitingFinder \mid gotFinder \mid wait$  $in a UpdateToken$  $waitinaEntry$  |  $waitinaRemoveTokenSuccess$  |  $waitinaRemoveTokenFail$ 

datatype  $ENCLAVESTATUS = notEnrolled | waitingEnrol | waitingEndB.$ enclaveQuiescent | gotAdminToken | waitingRemoveAdminTokenFail | waitingStartAdminOp | wait $ingFinishAdminOp$ shutdown

alphabet  $Internal =$ status :: STATUS enclaveStatus :: ENCLAVESTATUS tokenRemovalTimeout :: TIME

definition *Internal* :: *Internal upred* where  $[upred-dests, tis-defs]$ :  $Internal = true$ 

# <span id="page-10-1"></span>3.8 The Whole Token ID Station

alphabet  $IDStation =$ iuserToken :: UserToken iadminToken :: AdminToken ifinger :: Finger doorLatchAlarm :: DoorLatchAlarm ifloppy :: Floppy ikeyboard :: Keyboard config :: Config stats :: Stats keyStore :: KeyStore  $admin\,$   $::$   $Admin$ audit :: AuditLog internal :: Internal currentDisplay :: DISPLAYMESSAGE currentScreen :: Screen

```
definition UserTokenWithOKAuthor::IDStation upred where
[upred-defs, tis-defs]:
UserTokenWithOKAuthorCert =(\&\tiuserToken:currentUserToken \in_u \&\r{range(goodT)} \&\wedge(\exists t \in \mathbb{R} \text{Token With Valid}(A, t) \rightarrow \mathbb{R}(\text{``goodT}(t)) \geq \mathcal{L}_{u} & iuserToken: current UserToken
```
(\*  $\wedge$  &doorLatchAlarm:currentTime  $\in_u$  «validityPeriod (the(authCert t)) \* \*)  $\wedge$  (∃ c ∈ «IDCert» · «c = idCert t»  $\wedge$  CertOK c)  $\oplus_p$  keyStore  $\wedge$  ( $\exists$  c  $\in$   $\leq$  AuthCert  $\gg$   $\cdot \ll$   $\in$  the (authCert t)  $\gg$   $\wedge$  AuthCertOK c)  $\oplus_p$ keyStore)) )

#### definition UserTokenOK :: IDStation upred where

```
[upred-dests, tis-defs]:
UserTokenOK =(kiiuserToken:currentUserToken \in_u \ll range(goodT) \gg \wedge(\exists t \cdot(\text{``goodT}(t)) \geq u \cdot \text{``wiserToken: currentUserToken}\wedge «t ∈ CurrentToken ti»[ti → &doorLatchAlarm:currentTime]]
     \wedge (∃ c ∈ «IDCert» · «c = idCert t» \wedge CertOK c) \oplus_p keyStore
     \wedge (\exists c \in \leq PrivCert \gg \cdot \ll \in privCert t \gg \wedge CertOK c) \oplus<sub>n</sub> keyStore
     ∧ (∃ c ∈ IandACert · c = iandACert t ∧ CertOK c) ⊕p keyStore))
 )
```
#### definition  $AdminTokenOK :: IDStation$  upred where

```
[upred-dests, tis-defs]:
AdminTokenOK =(\&i\alpha\,min\,Token:currentAdmin\,Token \in_u \& range(good\,T) \&\ \wedge\exists t \in \mathbb{R}TokenWithValidAuth».
       (\text{``goodT}(t)) \geq u \cdot \text{&} \text{ia} \text{d} \text{min} \text{To} \text{ken}: \text{current} \text{A} \text{d} \text{min} \text{To} \text{ken}\wedge \ll t \in CurrentToken ti\mathcal{F}[ti \rightarrow \& doorLatchAlarm:currentTime]\wedge \exists c \in \leq IDCert \gg \cdot \ll \leq \leq idCert t \gg \wedge CertOK c) \oplus_p keyStore
       \wedge (\exists c \in \leq AuthCert \gg \cdot \leq Some c = authCert t \gg \wedge AuthCertOK c
          \land «role c ∈ ADMINPRIVILEGE») \oplus_p keyStore
   ))
  \sum
```

```
definition FingerOK :: IDStation upred where
[upred-defs, tis-defs]:
FingerOK = (Finger \oplus_p ifinger ∧
  UserToken ⊕<sub>p</sub> iuserToken ∧
  \&\mathit{ifinger:} currentFinger \in_u \& range(goodFP) \&
```

```
definition IDStation-inv1 :: IDStation upred where
  [upred-dests, tis-defs]:
  IDStation-inv1 =(internal:status ∈
  \{\textless}\gotFinger», \textless}\waitingFinger», \textless}\waitingUpdateToken», \textless}\waitingEntry», \textless\wait-
ingRemoveTokenSuccess\geqslant\}\Rightarrow (@UserTokenWithOKAuthCert \vee @UserTokenOK))<sub>e</sub>
```

```
definition IDStation-inv2 :: IDStation upred where
 [upred-dests, tis-dests]:
 IDStation-inv2 =
```
 $(admin:rolePresent \neq \&None \Rightarrow \oplus AdminTokenOK)_e$ definition IDStation-inv3 :: IDStation upred where  $[upred-dests, tis-defs]$ :  $IDStation-inv3 =$  $(internal:enclaw{S} tatus \notin \{\text{*notEnrolled}\text{>, } \text{«waitingEnrol}\text{>, } \text{«waitingEndEn-1}\}$  $rol \gg \} \Rightarrow$  $keyStore: ownName \neq \ll None\geqslant)_e$ definition *IDStation-inv4* :: *IDStation upred* where  $[upred-dests, tis-defs]$ :  $IDStation-inv4 =$  $(internal:enclaveStatus \in \{\ll waitingStartAdminOp\}, \ll waitingFinishAdminOp\}$  $\Leftrightarrow$  admin:currentAdminOp  $\neq \ll$ None $\gg$ )<sub>e</sub> definition *IDStation-inv5* :: *IDStation upred* where  $[upred-defs, tis-defs]$ :  $IDStation-inv5 =$  $(admin:currentAdminOp \neq \&None \gg \wedge the(admin:currentAdminOp) \in \{\&shut$  $downOp, *overrideLock$  $\Rightarrow$  internal:enclaveStatus = «waitingStartAdminOp»)<sub>e</sub> definition *IDStation-inv6* :: *IDStation upred* where  $[upred-dests, tis-dests]$ :  $IDStation-inv6 = (internal:enclaveStatus = «gotAdminToken) \Rightarrow admin:rolePresent$  $= \langle \mathit{None} \rangle_e$ definition *IDStation-inv7* :: *IDStation upred* where  $[upred-defs, tis-defs]$ :  $IDStation-inv7 = (currentScreen:screenStats = «displayStats>|stats|)e$ definition *IDStation-inv8* :: *IDStation upred* where  $[upred-defs, tis-defs]$ :  $IDStation-inv8 = (currentScreen:screenConfig = «displayConfigData)[config]$ Extra Invariant (1): definition IDStation-inv9 :: IDStation upred where

 $[upred-dests, tis-defs]$ :  $IDStation-inv9 =$ (internal:status ∈  $\{ \ll \textit{waitingEntry} \gg, \ \ll \textit{waitingRemoveTokenSuccess} \}$  $\Rightarrow$  (@UserTokenWithOKAuthCert  $\vee$  @FingerOK))<sub>e</sub>

Extra Invariant (2): If an admin token is present, and a role has been validated then the role matches the one present on the authorisation certificate.

definition *IDStation-inv10* :: *IDStation upred* where  $[upred-dests, tis-defs]$ :  $IDStation-inv10 =$  $(idminToken:adminTokenPresence = expresent > \wedge admin:rolePresent \neq *None >*$   $\Rightarrow$  admin:rolePresent = Some(role(the(authCert(ofGoodT(iadminToken:currentAdminToken))))))e

#### definition

 $[upred-defs, tis-defs]$ :  $IDStation-wf =$  $(DoorLatchAlarm \oplus_p doorLatchAlarm \wedge$  $Floppy \oplus_p i\rho ppy \wedge$ KeyStore  $\oplus_p$  keyStore ∧ Admin ⊕<sub>p</sub> admin ∧ Config  $\oplus_p$  config ∧  $AdminToken \oplus_p iadminToken \wedge$ UserToken  $\bigoplus_{p} \textit{userToken}$ 

### definition

 $[upred-dests, tis-defs]$ :  $IDStation-inv = ($ IDStation-inv1 ∧ IDStation-inv2 ∧ IDStation-inv3 ∧ IDStation-inv4 ∧ IDStation-inv5 ∧ IDStation-inv6 ∧ IDStation-inv7 ∧ IDStation-inv8 ∧ IDStation-inv9 ∧  $IDStation-inv10$ 

definition IDStation :: IDStation upred where  $[upred-dests, tis-defs]$ : IDStation = ( IDStation-wf ∧ IDStation-inv  $\lambda$ 

lemma IDStation-correct-intro:

assumes  ${|DoorLatchAlarm ⊕_p doorLatchAlarm ∧ Floppy ⊕_p ifloppy ∧ KeyStore}$ ⊕<sup>p</sup> keyStore ∧ Admin ⊕<sup>p</sup> admin ∧

Config  $\oplus_p$  config ∧ AdminToken  $\oplus_p$  iadminToken ∧ UserToken  $\oplus_p$ iuserToken|} P

 ${|DoorLatchAlarm \oplus_p doorLatchAlarm \wedge Floppy \oplus_p ifloppy \wedge KeyStore}$ ⊕<sup>p</sup> keyStore ∧ Admin ⊕<sup>p</sup> admin ∧

Config ⊕<sub>p</sub> config ∧ AdminToken  $\oplus_p$  iadminToken ∧ UserToken  $\oplus_p$  $iuserToken\}$ u

 $\{IDStation-inv\}P\{IDStation-inv\}_u$ shows  $\{IDStation\}P\{IDStation\}_u$ 

using assms

proof −

have f1: (IDStation-inv ∧ DoorLatchAlarm  $\oplus_p$  doorLatchAlarm ∧ Floppy  $\oplus_p$ 

ifloppy ∧ KeyStore  $\oplus_p$  keyStore ∧ Admin  $\oplus_p$  admin ∧ Config  $\oplus_p$  config ∧ Ad-

 $minToken \bigoplus_{p} iadminToken \wedge UserToken \bigoplus_{p} iuserToken) = IDStation$ 

by (simp add: IDStation-def IDStation-wf-def utp-pred-laws.inf-commute utp-pred-laws.inf-left-commute) then have  $f2$ : { $IDStation$ } P { $DoorLatchAlarm \oplus_p doorLatchAlarm \wedge Floppy$ 

 $\oplus_p$  ifloppy ∧ KeyStore  $\oplus_p$  keyStore ∧ Admin  $\oplus_p$  admin ∧ Config  $\oplus_p$  config ∧

 $AdminToken \bigoplus_{p} iadminToken \wedge UserToken \bigoplus_{p} iuserToken\}_{u}$ 

by (metis (no-types) assms(1) hoare-r-weaken-pre(2))

have  $\{IDStation\}$  P  $\{IDStation-inv\}_u$ 

using f1 by (metis (no-types) assms(2) hoare-r-weaken-pre(2) utp-pred-laws.inf-commute) then show ?thesis

using  $f2 f1$ 

using *hoare-r-conj* by *fastforce* 

qed

lemma IDStation-inv-intro:

# assumes

 ${IDStation-invl}$   ${P{IDStation-invl}$  ${IDStation-inv2}$   $P{IDStation-inv2}$  ${IDStation-inv3}P{IDStation-inv3}_u$  ${IDStation-inv4} P{IDStation-inv4}$  ${IDStation-inv5} P{IDStation-inv5}u$  $\{IDStation-inv6\}P\{IDStation-inv6\}_u$  ${IDStation-inv7}P{IDStation-inv7}u$  $\{IDStation-inv8\}P\{IDStation-inv8\}\$  $\{IDStation-inv9\}P{IDStation-inv9\}_u$  ${IDStation-invl0}$   $P{IDStation-invl0}$ u shows  $\{IDStation-inv\}P\{IDStation-inv\}_u$ by  $(simp \ add: IDStation-inv-def \ assms \ homeer-conj \ homeer-weaken-pre(1) \ homeer-weaken-pre(2))$ 

# <span id="page-14-0"></span>4 Operations Interfacing to the ID Station (1)

alphabet  $TISControlledRealWorld =$ latch :: LATCH alarm :: ALARM display :: DISPLAYMESSAGE screen :: Screen

abbreviation TISControlledRealWorld :: TISControlledRealWorld upred where  $TISControlledRealWorld \equiv true$ 

alphabet  $TISMonitoredRealWorld =$ now :: TIME door :: DOOR finger :: FINGERPRINTTRY userToken :: TOKENTRY adminToken :: TOKENTRY floppy :: FLOPPY keyboard :: KEYBOARD

alphabet  $RealWorld =$  $\label{thm:opt} controlled: TISControlledRealWorld$ monitored :: TISMonitoredRealWorld

definition RealWorld :: RealWorld upred where  $[upred-dests, tis-defs]$ :  $RealWorld = true$ 

### <span id="page-15-0"></span>4.1 Real World Changes

We permit any part of the real-world to change without constraint, except time must monotonically increase.

```
definition RealWorldChanges :: RealWorld hrel where
[upred-defs, tis-defs]:
RealWorld Changes =(\bigvee t \cdot monitored: now := monitored:now + <t;
        monitored: door := *;; monitored:finger := *;;
        monitored:userToken := *, ; monitored:adminToken := *, ;monitored: floppy := *;; monitored:keyboard := *;;
        controlled: latch := *;; controlled: alarm := *;;
        controlled: display := * \; ;: \; controlled: screen := *)
```
**lemma** RealWorldChanges-original: RealWorldChanges =  $(\$ monitored:now' \geq_u$ \$monitored:now)

by (rel-auto, simp add: nat-le-iff-add)

lemma pre-RealWorldChanges:  $Dom(RealWorld Changes) = true$ by (rel-auto)

alphabet  $SystemState =$ idStation :: IDStation realWorld :: RealWorld

# <span id="page-15-1"></span>5 Internal Operations

definition AddElementsToLog :: IDStation hrel where  $[upred-defs, tis-defs]: AddElementsToLog = true$ 

definition AuditAlarm :: IDStation hrel where [upred-defs, tis-defs]: AuditAlarm  $= true$ 

definition AuditLatch :: IDStation hrel where [upred-defs, tis-defs]: AuditLatch  $=$  true

definition  $\text{A}\text{u}$ dit $\text{Door}$  :: IDStation hrel where [upred-defs, tis-defs]:  $\text{A}\text{u}$ dit $\text{Door}$  = true

definition AuditLogAlarm :: IDStation hrel where [upred-defs, tis-defs]: AuditLo $gAlarm = true$ 

definition  $\textit{Audits}$  :: IDStation hrel where [upred-defs, tis-defs]:  $\textit{Audits}$  creen  $= true$ 

definition AuditDisplay :: IDStation hrel where [upred-defs, tis-defs]: AuditDis $play = true$ 

definition  $NoChange::IDStation\ hrel$  where [upred-defs, tis-defs]:  $NoChange =$ true

definition LogChange :: IDStation hrel where  $[upred-dests, tis-defs]$ : LogChange = (AuditAlarm ∨ AuditLatch ∨ AuditDoor ∨ AuditLogAlarm ∨ AuditScreen ∨ AuditDisplay ∨ NoChange)

# <span id="page-16-0"></span>5.1 Updating System Statistics

definition  $AddSuccessfulEntryToStats :: Stats hrel$  where  $[upred-dests, tis-defs]$ :  $AddSuccessfulEntryToStats =$  $(∆[Stats] ∧$  $$failEntry' =_u $failEntry \wedge$  $$successEntry' = u $successEntry + 1 \wedge$ \$failBio´ =u \$failBio ∧  $$successBio' =<sub>u</sub> $successBio)$ 

lemma AddSuccessfulEntryToStats-prog-def :  $AddSuccessfulEntryToStats = (successEntry := successEntry + 1)$ by (rel-auto)

definition AddFailedEntryToStats :: Stats hrel where  $[upred-dests, tis-defs]$ :  $AddFailedEntryToStats =$  $(∆[Stats] ∧$  $$failEntry' =_u $failEntry + 1 \wedge$  $$successEntry' = u $successEntry \wedge$ \$failBio´ =u \$failBio ∧  $$successBio' = u $successBio$ 

lemma AddFailedEntryToStats-prog-def :  $AddFailedEntryToStats = (failEntry := failEntry + 1)$ by (rel-auto)

definition AddSuccessfulBioEntryToStats :: Stats hrel where  $[upred-dests, tis-defs]$ :  $AddSuccessfulBioEntryToStats =$  $(∆[Stats] ∧$  $$failEntry' =_u $failEntry \wedge$  $$successEntry' = u $successEntry \wedge$  $$failBio' = u $failBio \wedge$ 

 $$successBio' = u $successBio + 1 )$ 

lemma AddSuccessfulBioEntryToStats-prog-def :  $AddSuccessfulBioEntryToStats = (successBio := success Bio + 1)$ by (rel-auto)

```
definition AddFailedBioEntryToStats :: Stats hrel where
[upred-dests, tis-defs]:
AddFailedBioEntryToStats =(∆[Stats] ∧$failEntry' =<sub>u</sub> $failEntry \wedge$successEntry' = u $successEntry \wedge$failBio' = u $failBio + 1 \wedge$successBio' = u $successBio)
```

```
lemma AddFailedBioEntryToStats-prog-def :
 AddFailedBioEntryToStats = (failBio := failBio + 1)by (rel-auto)
```
 $doorLatchAlarm:currentLatch :=$  $doorLatchAlarm:doorAlarm := «silent»$ 

# <span id="page-17-0"></span>5.2 Operating the Door

```
definition UnlockDoor :: IDStation hrel where
[upred-dests, tis-defs]:
UnlockDoor =doorLatchAlarm:latch Timeout := doorLatchAlarm:currentTime + config:latchUnlockDuration;;
 doorLatchAlarm:alarmTimeout := doorLatchAlarm::currentTime + confia:latchUnlockDuration+ config:alarmSilentDuration ::
  doorLatchAlarm:currentLatch := «unlocked»;;
  doorLatchAlarm:doorAlarm := «silent»lemma UnlockDoor-correct:
 {IDStation}UnlockDoor {IDStation}_uapply (rule IDStation-correct-intro)
  apply (simp-all add: tis-defs)
 apply (hoare-auto)
 apply (hoare-auto)
 done
definition LockDoor :: IDStation hrel where
[upred-defs, tis-defs]:
LockDoor =\label{eq:2} door Latch Alarm: \newline latchTimerive = door Latch Alarm: \newline currentTime ::doorLatchAlarm: alarmTimeout := doorLatchAlarm:currentTime;;
```
### <span id="page-18-0"></span>5.3 Certificate Operations

#### <span id="page-18-1"></span>5.3.1 Generating Authorisation Certificates

definition  $NewAuthor: : \rightarrow \rightarrow TIME \Rightarrow IDStation$  upred where  $[upred-defs, tis-defs]$ :  $NewAuthort$  token newAuthCert curTime  $=$  ( token ∈ ValidToken ∧ KeyStore  $\oplus_p$  keyStore ∧ Config  $\oplus_p$  config ∧

&keyStore:ownName  $\neq_u$  None<sub>u</sub> ∧

issuer (cid newAuthCert) =<sup>u</sup> theu(&keyStore:ownName) ∧  $\ll$ validityPeriod newAuthCert  $\gg$  =  $_u$  & config: authPeriod( $\ll$ role (privCert token) $\gg$ )<sub>a</sub>( $\ll$ cur- $Time\gg)_a \wedge$  $\alpha \leq baseCertId$  newAuthCert = cid (idCert token)  $\alpha \wedge$  $\langle \star \atop \infty \atop \infty}$  atokenID newAuthCert = tokenID token  $\otimes \wedge$  $\langle$  ≈role newAuthCert = role (privCert token)  $\rangle$  ∧  $\alpha$  clearance newAuthCert  $\omega = u \alpha$  minClearance  $\alpha$  (& config: enclaveClearance,  $\alpha$  clearance (privCert token) $_{a} \wedge$  $i$ sisValidatedBy newAuthCert $\gg u$  Some<sub>u</sub>(&keyStore:issuerKey(the<sub>u</sub>(&keyStore:ownName))<sub>a</sub>) )

#### <span id="page-18-2"></span>5.3.2 Adding Authorisation Certificates to User Token

definition AddAuthCertToUserToken :: IDStation hrel where  $[upred-dests, tis-defs]$ :  $AddAuthorToUserToken =$  $(\Box t \cdot \Box newAuthorCert \cdot$  $(iuserToken:userTokenPresent \geq$  $\langle \mathcal{A}, \mathcal{A} \rangle = \text{userToken: currentUserToken} \land$  $$  $\mathcal{O}(NewAuthor \mid newAuthor \mid currentTime \mid \text{currTime} \rightarrow \& doorLatchAlarm:currentTime \mid \text{)}$  $) \longrightarrow_{r} \textit{userToken:currentUserToken} := \textit{``goodT(t([authCert := Some(newAuthor[)))\&})$ 

# <span id="page-18-3"></span>6 Operations Interfacing to the ID Station (2)

# <span id="page-18-4"></span>6.1 Obtaining inputs from the real world

#### <span id="page-18-5"></span>6.1.1 Polling the Real World

```
definition PollTime :: SystemState hrel where
[upred-defs]:
PollTime =(∆[idStation:doorLatchAlarm,DoorLatchAlarm] ∧
  $idStation: doorLatchAlarm: currentTime' =_u $realWorld: monitored:now)
```
definition *PollDoor* :: SystemState hrel where [upred-defs]:

 $PollDoor =$ 

(∆[idStation:doorLatchAlarm,DoorLatchAlarm] ∧  $$idStation: doorLatchAlarm: currentDoor' =_u $realWorld: monitored: door \wedge$  $\$idStation: doorLatchAlarm: latchTimeout' =_u \$idStation:doorLatchAlarm:latchTimeout'$ ∧

 $$idStation: doorLatchAlarm: alarmTimeout' =<sub>u</sub> $idStation: doorLatchAlarm: alarmTimeout)$ 

definition PollUserToken :: SystemState hrel where  $[upred-defs]$ :  $PollUserToken =$ (∆[idStation:iuserToken,UserToken] ∧  $$idStation:iuserToken:userTokenPresence' =_u *present \Rightarrow$  $$realWorld: monitored:userToken$  $\neq_u$  «noT»  $\land$  $$idStation:iuserToken:currentUserToken' =<sub>u</sub>$  $(\$real World: monitored:userToken \lhd \$realWorld: monitored:userToken \lhd$ 

\$idStation:iuserToken:currentUserToken))

#### definition PollAdminToken :: SystemState hrel where

[upred-defs]:  $PollAdminToken =$ (∆[idStation:iadminToken,AdminToken] ∧ \$idStation:iadminToken:adminTokenPresence´ =<sup>u</sup> present ⇔ \$realWorld:monitored:adminToken  $\neq_u$  «noT»  $\wedge$  $$idStation: iadminToken: currentAdminToken' =<sub>u</sub>$  $(\$realWorld: monitored:adminToken \triangleleft \$realWorld:monitored:adminToken \neq \{$  $\langle nqT \rangle >$  \$idStation:iadminToken:currentAdminToken))

#### definition *PollFinger* :: SystemState hrel where

 $[$  $PollFinger =$  $(\Delta [idStation:ifinger, Finger] \wedge$  $$idStation:ifinger:fngerPresence' = u \ll present \gg $realWorld:monitored:fnger$  $\neq_u \ll noFP \gg \land$  $$idStation:ifinger: currentFinger' =<sub>u</sub>$ (\$realWorld:monitored:finger  $\triangleleft$  \$realWorld:monitored:finger  $\neq_u$  «noFP»  $$idStation:ifinger: currentFinder()$ 

# definition  $PollFloppy :: SystemState\ hrel$  where

[upred-defs]:  $PollFloppy =$ (∆[idStation:ifloppy,Floppy] ∧  $$idStation:if loppy: floppyPresence' = u \ll present \gg \Leftrightarrow$   $$realWorld: monitored: floppy$  $\neq_u$  «noFloppy» ∧  $$idStation:ifloppy: currentFloppy' = u$  $(\$realWorld: monitored:flopy \lhd \$realWorld: monitored:flopy \neq_u \lhd noflopy \lhd$ \$idStation:ifloppy:currentFloppy) ∧  $$idStation:if loppy: written Floppy' = u $idStation:if loppy: written Floppy$  $\lambda$ 

definition  $PollKeyboard :: SystemState$  hrel where [upred-defs]:  $PollKeyboard =$ (∆[idStation:ikeyboard,Keyboard] ∧  $$idStation:ikeyboard:keyedDataPresent \geq a \leq present \geq a \leq 3$ resent» ⇔ \$realWorld:monitored:keyboard  $\neq_u$  «noKB» ∧  $$idStation:ikeyboard: currentKeyedData' = u$ 

 $(\$realWorld: monitored:keyboard \lhd \$realWorld: monitored:keyboard \neq_u * noKB \rhd \rhd$  $$idStation:ikeyboard: currentKeyedData()$ 

#### definition TISPoll :: SystemState hrel where

[upred-defs]:  $TISPoll =$ (— PollTime  $idStation: doorLatchAlarm: currentTime := real World: monitored: now$ ;; — PollDoor  $idStation: doorLatchAlarm: currentDoor := real World: monitored: door$ ;; — PollUserToken  $idStation:iuserToken:userTokenPresence :=$  $(*absent \gg 1 (realWorld: monitored:userToken = *non* T \gg 0) > *subsent*$  $idStation:iuserToken:currentUserToken :=$ (idStation:iuserToken:currentUserToken  $\triangleleft (realWorld: monitored:userToken = \langle noT \rangle \rangle$ realWorld:monitored:userToken) ;; — PollAdminToken  $idStation: iadminToken: adminTokenPresence :=$  $(\textless absent} \textless \textless 1\text{ real World: monitored:} \text{adminToken} = \textless no \textit{T} \textless 1\text{ is } \textless a \text{as} \text{ent} \textless 1;$  $idStation: iadminToken: currentAdminToken :=$ (idStation:iadminToken:currentAdminToken  $\triangleleft (realWorld: monitored:adminToken = \langle noT \rangle \rangle$ realWorld:monitored:adminToken) ;; — PollFinger  $idStation:ifinger:fingerPresence :=$  $(\textless$  absent  $\textless$   $\textless$  (realWorld:monitored:finger =  $\textless$  noFP $\textless$ )  $\textless$   $\textless$  absent  $\textless$ )  $\textless$ ;  $idStation:ifinger: currentFinger :=$  $(idStation:ifinger:currentFinder$  $\triangleleft (realWorld: monitored: finger =  $\langle noFP \rangle$ )$  $realWorld: monitored: finger$  ;; — PollFloppy  $idStation:if loppy: floppy\nPresence :=$  $(*absent \gg 4 (realWorld: monitored:flopp y = «noFlopp y \gg 0) \approx 4bsent \gg 1;$  $idStation:if loppy: current Floppy :=$ (idStation:ifloppy:currentFloppy  $\triangleleft (realWorld: monitored:fbopy = «noFloppy) >$ realWorld:monitored:floppy) ;; — PollKeyboard  $idStation:ikeuboad:keuedDataPresence :=$  $(\text{&absent}\text{<} \text{or} \text{<} \text{<} \text{or} \text{<} \text{or} \text{<} \text{<} \text{<} \text{<} \text{<} \text{<} \text{<} \text{<} \text{<} \text{<} \text{<} \text{<} \text{<} \text{<} \text{<} \text{<} \text{<} \text{<} \text{<} \text{<} \text{<} \text{<} \text{<} \text{<} \text{<} \text{<} \text{<} \text{<} \text{<} \$  $idStation:$ ikeyboard:currentKeyedData :=

```
(idStation:ikeyboard:currentKeyedData
      \triangleleft (realWorld: monitored:keyboard = <math>\langle noKB \rangle</math>)realWorld:monitored:keyboard)
)
```
# <span id="page-21-0"></span>6.2 The ID Station Changes the World

# <span id="page-21-1"></span>6.2.1 Periodic Updates

definition  $UpdateLatch :: SystemState~hrel~where$  $[upred-defs]$ :  $UpdateLatch =$ (Ξ[idStation:doorLatchAlarm,DoorLatchAlarm] ∧  $RealWorld Changes \bigoplus_{r} realWorld \wedge$  $$realWorld: controlled: latch' =<sub>u</sub> $idStation: doorLatchAlarm: currentLatch)$ 

definition UpdateAlarm :: SystemState hrel where [upred-defs]:  $UpdateAlarm =$ (Ξ[idStation:doorLatchAlarm,DoorLatchAlarm] ∧  $RealWorld Changes \bigoplus_{r} realWorld \wedge$ [ $AuditLog$ ]<sub><</sub> ⊕<sub>r</sub> idStation:audit ∧  $$realWorld: controlled: alarm' =<sub>u</sub>$  $=$ <sub>u</sub> «alarming»

 $\vee$  \$*idStation*:*audit:auditAlarm* =

 $\langle \langle \alpha | \langle \alpha | m n q \rangle \rangle$ 

definition  $UpdateDisplay :: SystemState$  hrel where  $[upred-defs]$ :  $UpdateDisplay =$ (∆[idStation,IDStation] ∧  $RealWorld Changes \bigoplus_{r} realWorld \wedge$  $$realWorld: controlled: display' =_u $idStation: current Display \wedge$  $$idStation: current Display' =<sub>u</sub> $idStation: current Display)$ 

```
definition UpdateScreen :: SystemState hrel where
[upred-defs]:
UpdateScreen =(∆[idStation,IDStation] ∧
  Ξ[idStation:admin,Admin] ∧
  RealWorldChanges ⊕r realWorld ∧
  $realWorld: controlled:screen:screenMsq' =_{u} $idStation:currentScreen:screenMsq∧
  $realWorld:controlled:screen:screenConfig' =<sub>u</sub>($idStation:currentScreen:screenConfig
        \triangleleft $idStation:admin:rolePresent = _{u} \triangleleft Some(securityOfficer) \triangleright \trianglerightclear) ∧
  $realWorld:controlled:screen:screenStats' =($idStation: currentScreen:screenStats\triangleleft $idStation:admin:rolePresent \neq_u «None»
```
 $\ll$ *clear* $\gg$ ))

definition TISUpdate :: SystemState hrel where  $[upred-dests, tis-defs]$ :  $TISUpdate =$  $(\text{realWorld:} [RealWorld Changes]^{+}$ ;  $realWorld: controlled: latch := idStation: doorLatchAlarm: currentLatch ::;$  $realWorld:controlled: alarm := (\textit{«alarming})$  $\triangleleft$  (idStation:doorLatchAlarm:doorAlarm =  $\triangleleft$  alarming  $\vee$  idStation:audit:auditAlarm = «alarming»)  $\triangleright \leq silent \geqslant)$ ;;  $realWorld:controlled:display := idStation: current Display$ 

#### <span id="page-22-0"></span>6.2.2 Updating the User Token

definition  $UpdateUserToken :: SystemState$  hrel where  $[upred-defs, tis-defs]$ :  $UpdateUserToken = realWorld:montored:userToken := idStation:iuserToken:currentUserToken$ 

#### lemma UpdateUserToken-correct:

 ${IDStation \bigoplus_p \textit{idStation} \big} \cup \textit{pdateUserToken} \{IDStation \bigoplus_p \textit{idStation} \}_u$ by (simp add: tis-defs, hoare-auto)

# <span id="page-22-1"></span>7 The User Entry Operation (1)

definition ResetScreenMessage :: IDStation hrel where [upred-defs]:  $ResearchMessage =$  $(\Delta [admin, Admin])$  $\wedge (($internal: status' \notin_u {\&} quiescent»,\leq watingRemoveTokenFall\_{u} \wedge {\&} currentScreen:screenMsg')$  $=$ <sub>u</sub> «busy») ∨  $(\$ internal: status' \in_u \{ \textless quiescent», \textless waitingRemoveTokenFall} \}_{u} \ \wedge$ (  $$internal:enclaveStatus' =<sub>u</sub> «enclaveQuiescent» ∧ $admin:rolePresent' =<sub>u</sub>$  $\langle \infty \rangle \$   $\mathcal{L} \mathcal{L}$  welcome Admin  $\langle \infty \rangle$  $\vee$  \$internal:enclaveStatus´ =<sub>u</sub> «enclaveQuiescent» ∧ \$admin:rolePresent´  $\neq$ <sub>u</sub>  $\langle \mathcal{N} \rangle$   $\land$  \$currentScreen: screenMsg' =  $_u \langle \mathcal{N} \rangle$   $\langle \mathcal{N} \rangle$  $\vee$ \$internal:enclaveStatus´ =<sub>u</sub> «waitingRemoveAdminTokenFail» ∧ \$currentScreen:screenMsg´  $v = u \cdot \text{remove} \times \text{Ad} \times \text{m} \times \text{C}$ ∨ \$internal:enclaveStatus´  $\ell_u$  {«enclaveQuiescent»,«waitingRemoveAdminTo $kenFail$ <sub>u</sub>  $\wedge$  \$currentScreen:screenMsg' =<sub>u</sub> \$currentScreen:screenMsg

))))

lemma mark-alpha-ResetScreenMessage [mark-alpha]:

 $\Sigma \triangleleft_{\alpha}$  ResetScreenMessage = {&admin,&currentScreen,&internal}  $\triangleleft_{\alpha}$  ResetScreenMessage

by (rel-auto)

```
definition UserEntryContext :: SystemState hrel where
[upred-defs]:
Use \r{r} EntryContext =((RealWorld Changes \wedge E[controlled, TISControlledRealWorld]) \oplus_{r} realWorld \wedge(∆[iuserToken,UserToken] ∧
   ∆[doorLatchAlarm,DoorLatchAlarm] ∧
   \Delta[audit,AuditLog] ∧
   \Xi[config, Config] \landΞ[iadminToken, AdminToken] ∧
   Ξ[keyStore, KeyStore] ∧
   \Xi[admin, Admin] \wedgeΞ[ikeyboard, Keyboard] ∧
   \Xi[i\mathit{flop}v, \mathit{Flop}v] Λ
   \Xi[ifinger, Finger] \wedge∆[IDStation-inv] ∧
   ResetScreenMessage ∧
   (\$enclaveStatus' =_u \$enclaveStatus \wedge($status \neq_u \leq withgEntry \geq \$tokenRemovalTimeout' =_u $tokenRemovalTimeout)) ⊕r internal) \oplus_r idStation
   )
lemma pre UserEntryContext = IDStation \oplus_p idStation
 apply (unfold UserEntryContext-def )
 apply (simp)
 apply (zcalcpre)
 oops
lemma UserEntryContext-alt-def [upred-defs]:
UserEntryContext =((RealWorld Changes \wedge \Xi[controlled, TISControlledRealWorld]) \oplus_{r} realWorld \wedge(Δ|IDStation] ∧$config' = \omega $config ∧
   $iadminToken' = u \ $iadminToken \wedge$keyStore´ =u $keyStore ∧
   $admin' = u $admin \wedge\overbrace{\ }sikeyboard\overbrace{\ }$ifloppy' = u $ifloppy \wedge$ifinger´ =u $ifinger ∧
   ResetScreenMessage ∧
  ($enclaveStatus´ =<sub>u</sub> $enclaveStatus ∧
  $status \neq_u \ll waitingEntry \gg \$tokenRemovalTimeout' =_u $tokenRemovalTimeout) ⊕r internal) \oplus_r idStation
  )
 oops
```
lemma  $pre((RealWorld Changes \wedge E[controlled, TISControlledRealWorld]) \oplus_r re-$ 

 $alWorld$ ) = true by (rel-auto)

# <span id="page-24-0"></span>7.1 User Token Tears

definition UserTokenTorn :: IDStation hrel where  $[$  *supred-*defs*, *tis-*defs*]:** $UserTokenTorn =$  $((internal: status \in \{\textless gottUserToken\textless, \textless waitingUpdateToken\textless, \textless waitingFinder\textless, }$  $\ll$ gotFinger»,  $\ll$ waitingEntry»}  $\land$  iuserToken:userTokenPresence = «absent» )  $\rightarrow_r$  currentDisplay := «welcom» ;; internal:status := «quiescent»)

lemma  $UserTokenTom\text{-}correct\ [hoare\text{-}safe]$ : { $IDStation$ }UserTokenTorn{ $IDStation$ }userTokenTorn} apply (rule IDStation-correct-intro) apply (simp add: tis-defs, hoare-auto) apply (simp add: tis-defs, hoare-auto) done

# <span id="page-24-1"></span>8 Operations within the Enclave (1)

```
definition EnclaveContext :: SystemState hrel where
[upred-defs]:
EncludeContext =(∆[idStation, IDStation] ∧
  RealWorld Changes ⊕<sub>r</sub> realWorld ∧Ξ[realWorld:controlled, TISControlledRealWorld] ∧
 Ξ[idStation:iuserToken, UserToken] ∧
 Ξ[idStation:iadminToken, AdminToken] ∧
 \Xi[i\delta\delta tation: \text{ifinger}, \text{Finger}] \wedgeΞ[idStation:stats, Stats] ∧
  (\$tokenRemovalTimeout' = u \$tokenRemovalTimeout) \bigoplus_{r} idStation: internal)
```
definition  $EnrolContext :: SystemState$  hrel where

```
EnrolContext = (EnclaveContext \wedge
```

```
Ξ[idStation:ikeyboard, Keyboard] ∧
```

```
Ξ[idStation:admin, Admin] ∧
```

```
Ξ[idStation:doorLatchAlarm, DoorLatchAlarm] ∧
```

```
Ξ[idStation:config, Config] ∧
```

```
\Xi[idStation:ifloppy, Floppy]
```
We depart from the Z specification for this operation, as to precisely implement the Z behaviour we need a state space containing both a ValidEnrol and a KeyStore. Since the former is static rather than dynamic, it seems to make sense to treat it as a parameter here.

FIX: We had to change ownName (as it was in Tokeneer Z) to ownName' in the function addition.

#### <span id="page-25-0"></span>8.1 Updating the Key Store

definition  $UpdateKeyStore :: Enrol \Rightarrow KeyStore \; help$ [upred-defs]: UpdateKeyStore  $e =$ (∆[KeyStore] ∧ e ∈ ValidEnrol ∧  $\text{\$ownName'} =_{u} \text{\&Some } (subject (idStationCert e)) \text{\&} \land$  $$issuerKey' = u \$issuerKey \oplus \leq {\{subject\}}\ c, \ subject{\text{Pub}(\text{Sub}) \mid c. \space c \in \text{issuerCerts}\}$  $e$   $\gg \bigoplus \{ (the_u({\$ownName'}) , \lessdot subjectPubK (idStationCert e)})_u \}$  $\left( \right)$ **lemma** rel-typed-Collect  $[rclos]$ :  $[\![ \bigwedge x \ y \cdot P \ (x, y) \Longrightarrow x \in A \land y \in B \ ] \Longrightarrow$  Collect  $P \in A \leftrightarrow_r B$ by (auto simp add: rel-typed-def ) lemma rel-pfun-Collect [rclos]:  $[\![ \bigwedge x \ y \colon P \ (x, y) \Longrightarrow x \in A \land y \in B; \bigwedge x \ y \ z \in \mathbb{R} \]$  $P(x, y); P(x, z) \implies y = z \implies Collect P \in A \rightarrow_r B$ by (auto simp add: rel-pfun-def rel-typed-def functional-algebraic) lemma UpdateKeyStore-prog-def : UpdateKeyStore  $e =$ ?[@KeyStore ∧ «e ∈ ValidEnrol»] ;; ownName :=  $\ll$ Some (subject (idStationCert e))  $\gg$  ;; issuerKey := issuerKey ⊕  $\leq$ {(subject c, subjectPubK c) | c. c ∈ issuerCerts  $e$   $\geq \oplus$  {(the(ownName),  $\leq$ subjectPubK (idStationCert e) $\geq$ )}  $(i\mathbf{s} \ \mathscr{P} = \mathscr{P}Q)$ proof (rule antisym) show  $P \subseteq Q$ by (rel-auto, auto intro: rclos intro!: rel-pfun-override rel-pfun-Collect) show  $\mathscr{P}Q \sqsubset \mathscr{P}P$ by (rel-auto) qed lemma pre-KeyStore:  $e \in ValidEnrol \Longrightarrow Dom(UpdateKeyStore e) = KeyStore$ apply (rel-auto) apply (auto intro: rclos intro!: rel-pfun-override) done definition UpdateKeyStoreFromFloppy :: IDStation hrel where  $[upred-dests, tis-defs]$ :  $UpdateKeyStoreFromFloppy =$ (∆[keyStore,KeyStore] ∧  $\lceil \text{Floppy } \oplus_p \text{ ifloppy} \rceil < \wedge$  $$ifloppy: currentFloppy \in_u \& range(enrolmentFile) \&\wedge$  $(\exists e \cdot \ll e \ll e_{\mathcal{U}} \ll enrolmentFile-of)$  (\$ifloppy: current Floppy)<sub>a</sub>

 $∧ UpdateKeyStore e ⊕<sub>r</sub> keyStore))$ 

# <span id="page-26-0"></span>9 The User Entry Operation (2)

# <span id="page-26-1"></span>9.1 Reading the User Token

definition ReadUserToken :: IDStation hrel where  $[upred-dests, tis-defs]$ :  $ReadUserToken =$  $((internal:enclaveStatus \in \{\text{&enclaveQuiescent>, < waitingRemoveAdminToken Fail \gg$  $\land$  internal:status = «quiescent»  $\land$  iuserToken:userTokenPresence =  $\ll$ present»  $) \longrightarrow_{r} current Display := \text{}*wait*$ ;; internal:status :=  $\text{}*gotUserToken*$ )

### <span id="page-26-2"></span>9.2 Validating the User Token

definition  $UEC :: IDStation\ hrel \Rightarrow SystemState\ hrel\text{ where }$  $[upred-dests, tis-defs]$ :  $UEC$ (Op) =  $(\Box t \cdot idStation:[Op]^{+}$ ;; realWorld:[ monitored:now := monitored:now +  $\ll t \gg$  ;;  $monitored: door := * :: monitored:finger := * ::$  $monitored:userToken := *, ; monitored:adminToken := *, ;$  $monitored: floppy := *$ ;; monitored:keyboard := \* |<sup>+</sup>)

```
lemma UEC-refines-RealWorldChanges:
 (RealWorld Changes \oplus_{r} realWorld) \subseteq UEC (Op)by (rel-auto)
```

```
lemma UEC-correct: \{I\}PI\{I\}_u \Longrightarrow \{I \oplus_p \text{idStation}\} UEC(P)\{I \oplus_p \text{idStation}\}_uapply (simp add: wlp-hoare-link wp UEC-def alpha unrest usubst)
  apply (rel-simp)
  done
```

```
lemma ReadUserToken\text{-}correct: \{IDStation\} ReadUserToken\{IDStation\}apply (rule IDStation-correct-intro)
  apply (simp add: tis-defs, hoare-wlp-auto)
 apply (simp add: tis-defs, hoare-wlp-auto)
 done
```
definition  $[upred-defs, tis-defs]$ : TISReadUserToken = UEC (ReadUserToken)

```
lemma TISReadUserToken-correct: {|IDStation \oplus_p idStation}TISReadUserToken{|IDStation
\bigoplus_{p} \; i dStation\}_{u}by (simp add: ReadUserToken-correct TISReadUserToken-def UEC-correct)
```
lemma 'UserTokenOK  $\Rightarrow (\exists e \in \forall \text{alidToken} \cdot \forall \text{goodT}(e) \equiv \forall e \in \exists \text{wiseToken} \cdot \text{currentUserToken})$ ' by (rel-auto)

lemma 'UserTokenWithOKAuthCert  $\Rightarrow$  (∃ e∈«TokenWithValidAuth» · «goodT(e)» = u

```
&iuserToken:currentUserToken)'
 by (rel-auto)
definition BioCheckNotRequired :: IDStation hrel where
[</]!]BioCheckNotRequired =((internal: status = «gotUserToken)\land iuserToken:userTokenPresence = \llpresent
   ∧ @UserTokenWithOKAuthCert
   ) \longrightarrow_{r} internal: status := «waitingEntry»;; currentDisplay := «wait»)
lemma BioCheckNotRequired-correct: \{IDStation\} BioCheckNotRequired\{IDStation\}_uapply (rule IDStation-correct-intro)
  apply (simp add: tis-defs, hoare-auto)
 apply (simp add: tis-defs, hoare-auto)
 done
definition BioCheckRequired :: IDStation hrel where
[upred-dests, tis-defs]:
BioCheckRequired =((internal: status = «gotUserToken)\land iuserToken:userTokenPresence = \llpresent»
 ∧ (¬ @UserTokenWithOKAuthCert) ∧ @UserTokenOK
 ) \rightarrow_r internal:status := «waitingFinger» ;; currentDisplay := «insertFinger»)
lemma BioCheckRequired-correct: {|IDStation} BioCheckRequired{|IDStation}}u
 apply (rule IDStation-correct-intro)
  apply (simp add: tis-defs, hoare-auto)
 apply (simp add: tis-defs, hoare-auto)
 done
definition [upred-defs, tis-defs]: ValidateUserTokenOK = (BioCheckRequired \veeBioCheckNotRequired)
```
lemma ValidateUserTokenOK-correct:  $\{IDStation\}$ ValidateUserTokenOK $\{IDStation\}_u$ by (simp add: BioCheckNotRequired-correct BioCheckRequired-correct ValidateUserTokenOK-def disj-upred-def hoare-ndet)

```
definition ValidateUserTokenFail :: IDStation hrel where
[upred-dests, tis-defs]:
ValiateUserTokenFall =((internal: status = «gotUserToken)\land iuserToken:userTokenPresence = \llpresent»
   \wedge (\neg @ UserTokenWithOKAuthCert) \wedge (\neg @ UserTokenOK)
   ) \longrightarrow_{r} internal: status := \ll waitingRemoveTokenFall \gg;; currentDisplay := \ll re-
move \, Token \gg)
```
lemma ValidateUserTokenFail-correct:  $\{IDStation\}$ ValidateUserTokenFail $\{IDStation\}_u$ apply (rule IDStation-correct-intro)

apply (simp add: tis-defs, hoare-auto) apply (simp add: tis-defs, hoare-auto) done

definition [upred-defs, tis-defs]:  $TISValidateUserToken = (UEC(ValidateUserTokenOK) \vee UEC(ValidateUserTokenFall)$ 

 $\vee$  UEC(UserTokenTorn ;; ?[internal:status =  $\leq q$ otUserToken $\geq$ ])

lemma UserTokenTorn-test-correct:

 ${IDStation} (UserTokenTom ; ?[@b]) {IDStation}_u$ by (rule seq-hoare-inv-r-2 , simp add: hoare-safe, rule hoare-test, simp add: impl-alt-def utp-pred-laws.sup-commute)

lemma TISValidateUserToken-correct: {|IDStation  $\oplus_p$  idStation}TISValidateUserToken{|IDStation  $\bigoplus_{p} \; i dStation \}_{u}$ 

by (simp add: TISValidateUserToken-def UEC-correct UserTokenTorn-test-correct ValidateUserTokenFail-correct ValidateUserTokenOK-correct disj-upred-def hoare-ndet)

## <span id="page-28-0"></span>9.3 Reading a Fingerprint

definition  $ReadFingerOK :: IDStation\ hrel$  where  $[upred-defs, tis-defs]$ :  $ReadFingerOK =$  $((internal:status = «waitingFinger)$  $\land$  ifinger: fingerPresence =  $\ll$ present  $\land$  iuserToken:userTokenPresence =  $\ll$ present  $) \longrightarrow_{r} internal: status := «gotFinger* ; currentDisplay := «wait*)$ lemma ReadFingerOK-correct:  $\{IDStation\}$ ReadFingerOK $\{IDStation\}_u$ apply (rule IDStation-correct-intro) apply (simp add: tis-defs, hoare-auto) apply (simp add: tis-defs, hoare-auto) done definition NoFinger :: IDStation hrel where  $[upred-*defs*, *tis-*defs**]:$  $NoFinger =$  $?$ [internal:status = «waitingFinger»  $\land$  ifinger:fingerPresence = «absent»  $\land$  iuserToken:userTokenPresence =  $\ll$ present ] lemma NoFinger-correct:  $\{IDStation\}NoFinder\{IDStation\}_u$ apply (rule IDStation-correct-intro) apply (simp add: tis-defs, hoare-auto) apply (simp add: tis-defs, hoare-auto) done

definition FingerTimeout :: IDStation hrel where  $[upred-defs, tis-defs]$ :  $FingerTimeout =$  $((internal: status = «waitingFinger)$  $\land$  ifinger: fingerPresence = «absent»  $\land$  iuserToken:userTokenPresence =  $\ll$ present )  $\rightarrow$ r currentDisplay := «removeToken» ;; internal:status := «waitingRemove- $TokenFail \gg)$ 

lemma  $FingerTimeout-correct: \{IDStation\} FingerTimeout \{IDStation\}$ apply (rule IDStation-correct-intro) apply (simp add: tis-defs, hoare-auto) apply (simp add: tis-defs, hoare-auto) done

definition [upred-defs, tis-defs]:  $TISReadFinger = (UEC (ReadFingerOK) \vee UEC (FingerTimeout) \vee UEC (NoFinger)$  $\vee$  UEC(UserTokenTorn ;; ?[internal:status = «waitingFinger»]))

lemma TISReadFinger-correct:  $\{IDStation \oplus_p idStation\} TISReadFinger \{IDStation$  $\bigoplus_{p} \text{ *idStation*}_{u}$ 

by (simp add: FingerTimeout-correct NoFinger-correct ReadFingerOK-correct TISReadFinger-def UEC-correct UserTokenTorn-test-correct disj-upred-def hoare-ndet)

### <span id="page-29-0"></span>9.4 Validating a Fingerprint

definition ValidateFingerOK :: IDStation hrel where  $[upred-defs, tis-defs]$ :  $ValiateFingerOK =$  $((internal: status = «gotFinger)$  $\land$  iuserToken:userTokenPresence =  $\ll$ present ∧ @FingerOK  $) \longrightarrow_{r} current Display := «wait»$ ;; internal:status := «waitingUpdateToken»)

lemma ValidateFingerOK-correct:  $\{IDStation\}$ ValidateFingerOK $\{IDStation\}_u$ apply (rule IDStation-correct-intro) apply (simp add: tis-defs, hoare-auto) apply (simp add: tis-defs, hoare-auto) done

```
definition ValidateFingerFail :: IDStation hrel where
[upred-dests, tis-defs]:
ValidateFingerFail =((internal: status = «gotFinger)\land iuserToken:userTokenPresence = \leqpresent\geq∧ @FingerOK
 ) \rightarrow_r currentDisplay := «removeToken» ;; internal:status := «waitingRemove-
TokenFail \gg)
```
lemma ValidateFingerFail-correct:  $\{IDStation\}$ ValidateFingerFail $\{IDStation\}_u$ apply (rule IDStation-correct-intro) apply (simp add: tis-defs, hoare-auto) apply (simp add: tis-defs, hoare-auto) done

definition [upred-defs, tis-defs]:  $TISValidateFinger = (UEC(ValidateFingerOK) \vee UEC(ValidateFingerFail)$  $\vee$  UEC(UserTokenTorn ;; ?[internal:status = «gotFinger»]))

lemma TISValidateFinger-correct: { $IDStation \oplus_p idStation$ }TISValidateFinger{IDStation}  $\bigoplus_{p} \; i dStation \}_{u}$ 

by (simp add: TISValidateFinger-def UEC-correct UserTokenTorn-test-correct ValidateFingerFail-correct ValidateFingerOK-correct disj-upred-def hoare-ndet)

### <span id="page-30-0"></span>9.5 Writing the User Token

definition  $WriteUserTokenOK :: IDStation\ hrel$  where  $[upred-dests, tis-defs]$ :  $WriteUserTokenOK =$  $((internal: status = «waitingUpdateToken)$  $\land$  iuserToken:userTokenPresence =  $\ll$ present  $) \longrightarrow_{r} AddAuthCertToUserToken$ ;;  $currentDisplay := «wait$  ;;  $internal: status := «waitingEntry*)$ 

lemma hoare-post-conj-split:  $\{b\}P\{c \wedge d\}_u \longleftrightarrow (\{b\}P\{c\}_u \wedge \{b\}P\{d\}_u)$ by (rel-auto)

lemma  $WriteUserTokenOK-correct: \{IDStation\} \text{WriteUserToken} \cup \{IDStation\}$ proof have inv:  $\{IDStation-inv\}$  WriteUserTokenOK  $\{IDStation-inv\}_u$ proof − have a: $\{IDStation-inv1 \wedge IDStation-inv9\}$  WriteUserTokenOK  $\{IDStation-inv9\}_u$ by (hoare-wlp-auto defs: tis-defs) have  $1:\{IDStation-inv\}$  WriteUserTokenOK  $\{IDStation-inv\}_u$ by (rule-tac pre-str-hoare-r $[OF - a]$ , rel-auto) have b:  $\{IDStation-inv1\}$  WriteUserTokenOK  $\{IDStation-inv1\}_u$ by (hoare-wlp-auto defs: tis-defs) have  $2:\{IDStation-inv\}$  WriteUserTokenOK  $\{IDStation-inv1\}_u$ by (rule-tac pre-str-hoare-r $[OF - b]$ , rel-auto) have  $3$ :  ${IDStation-inv}$  WriteUserTokenOK  ${IDStation-inv2}$ u  ${IDStation-inv}$  WriteUserTokenOK  ${IDStation-inv3}$  $\{IDStation-inv\}$  WriteUserTokenOK  $\{IDStation-inv\}$  $\{IDStation-inv\}$  Write UserTokenOK  $\{IDStation-inv5\}_u$  ${IDStation-inv}$  WriteUserTokenOK  ${IDStation-inv6}$ 

```
{IDStation-inv} WriteUserTokenOK {IDStation-inv7}u
 {IDStation-inv} WriteUserTokenOK {IDStation-inv8}{IDStation-inv} WriteUserTokenOK {IDStation-inv10}u
 by (hoare-wlp-auto defs: tis-defs)+
from 1 2 3 show ?thesis
 by (auto simp add: IDStation-inv-def hoare-post-conj-split)
```
# qed

have ut:  $\{UserToken \oplus_p userToken\} WriteUserTokenOK \{UserToken \oplus_p iuserS)$  $Token\}_{u}$ 

by (hoare-wlp-auto defs: tis-defs)

```
show ?thesis
   apply (rule-tac IDStation-correct-intro)
   apply (auto simp add: hoare-post-conj-split)
       apply (hoare-wlp-auto defs: tis-defs)
      apply (hoare-wlp-auto defs: tis-defs)
     apply (hoare-wlp-auto defs: tis-defs)
    apply (hoare-wlp-auto defs: tis-defs)
    apply (hoare-wlp-auto defs: tis-defs)
   apply (hoare-wlp-auto defs: tis-defs)
   apply (simp add: ut hoare-r-weaken-pre(1) hoare-r-weaken-pre(2))
   apply (simp add: inv)
   done
qed
```

```
definition WriteUserTokenFall :: IDStation\ hrel where
[</math> <i>supred-<i>defs</i></i><i>, <i>tis-<i>defs</i></i><i>]</i><i>:</i>WriteUserTokenFall =((internal:status = «waitingUpdateToken)\land iuserToken:userTokenPresence = \llpresent
  ) \longrightarrow_{r} AddAuthCertToUserToken;;
        currentDisplay := «tokenUpdateFalse;;
        internal: status := «waitingEntry*)
```
lemma  $WriteUserTokenFall\text{-}correct: \{IDStation\} \text{WriteUserTokenFall}\{IDStation\}$ proof −

```
have inv: \{IDStation-inv\} WriteUserTokenFail \{IDStation-inv\}_uproof −
have a:\{IDStation-inv1 \wedge IDStation-inv9\} WriteUserTokenFail \{IDStation-inv9\}_uby (hoare-wlp-auto defs: tis-defs)
 have 1:\{IDStation-inv\} WriteUserTokenFail \{IDStation-inv\}_uby (rule-tac pre-str-hoare-r[OF - a], rel-auto)
 have b: \{IDStation-inv1\} WriteUserTokenFail \{IDStation-inv1\}_uby (hoare-wlp-auto defs: tis-defs)
 have 2:\{IDStation-inv\} WriteUserTokenFail \{IDStation-inv1\}_uby (rule-tac pre-str-hoare-r[OF - b], rel-auto)
 have 3:
   {IDStation-inv} WriteUserTokenFail {IDStation-inv2}_u
```

```
{IDStation-inv} WriteUserTokenFail {IDStation-inv3}{IDStation-inv} WriteUserTokenFail {IDStation-inv4}{IDStation-inv} WriteUserTokenFail {IDStation-inv5}{IDStation-inv} Write User TokenFail {IDStation-inv6}u
     \{IDStation-inv\} WriteUserTokenFail \{IDStation-inv\}_u\{IDStation-inv\} WriteUserTokenFail \{IDStation-inv8\}_u{IDStation-inv} Write User TokenFail {IDStation-inv10}u
     by (hoare-wlp-auto defs: tis-defs)+
   from 123 show ?thesis
     by (auto simp add: IDStation-inv-def hoare-post-conj-split)
 qed
 have ut: \{UserToken \oplus_p userToken\} WriteUserTokenFall \ \{UserToken \oplus_p iuserCharInToken\}_{u}by (hoare-wlp-auto defs: tis-defs)
 show ?thesis
   apply (rule-tac IDStation-correct-intro)
   apply (auto simp add: hoare-post-conj-split)
       apply (hoare-wlp-auto defs: tis-defs)
      apply (hoare-wlp-auto defs: tis-defs)
     apply (hoare-wlp-auto defs: tis-defs)
    apply (hoare-wlp-auto defs: tis-defs)
    apply (hoare-wlp-auto defs: tis-defs)
   apply (hoare-wlp-auto defs: tis-defs)
    apply (simp add: ut hoare-r-weaken-pre(1) hoare-r-weaken-pre(2))
   apply (simp add: inv)
   done
qed
definition [upred-defs, tis-defs]:
  WriteUserToken = (WriteUserTokenOK \vee WriteUserTokenTail)definition [upred-defs, tis-defs]:
 TISWriteUserToken =((UEC(WriteUserToken) :: UpdateUserToken)\vee UEC(UserTokenTorn ;; ?[internal:status = «waitingUpdateToken»]))
lemma TISWriteUserToken-correct:
 {IDStation \bigoplus p \ idStation} TISWriteUserToken{IDStation \bigoplus p \ idStation}proof −
 have 1: \{IDStation \oplus_p \textit{idStation}\} \textit{UEC}(\textit{WriteUserToken}) ;; UpdateUserToken\{IDStation\bigoplus_{p} \text{ }idStation\}_{u}by (simp add: UEC-correct UpdateUserToken-correct WriteUserTokenFail-correct
WriteUserTokenOK-correct WriteUserToken-def disj-upred-def hoare-ndet seq-hoare-inv-r-2 )
```
thus ?thesis

by (simp add: TISWriteUserToken-def UEC-correct UserTokenTorn-test-correct disj-upred-def hoare-ndet)

qed

# <span id="page-33-0"></span>9.6 Validating Entry

definition UserAllowedEntry :: IDStation upred where [upred-defs]:  $Use rAllowedEntry =$  $(((\exists \ t \in \ll \textit{ValidToken} \gg \cdot$  $\langle \mathcal{J} q \mathit{ood} \, T(t) \rangle = \mathit{userToken: currentUserToken}$  $\land$  doorLatchAlarm: currentTime  $\in$  config: entryPeriod[ $\le$ role (privCert t) $\ge$ ][ $\le$ class  $(clearance (privCert t))\geq 0)$  $\vee$  ( $\exists t \in \mathcal{L}$ TokenWithValidAuth» •  $\text{``goodT}(t) \text{''} = \text{userToken: currentUserToken}$  $\land$  doorLatchAlarm:currentTime  $\in$  config:entryPeriod[«role (the (authCert t))» $[\&&else]$  class (clearance (the (authCert t)))»]))<sub>e</sub>

#### definition  $EntryOK :: IDStation\ hrel$  where

 $[upred-dests, tis-defs]$ :  $EntryOK =$  $((internal:status = «waitingEntry) \wedge$  $iuserToken:userTokenPresent \geq$ @UserAllowedEntry)  $\longrightarrow_{r} currentDisplay := «openDoor * ::$  $internal: status := «waitingRemoveTokenSuccess»$  ;;  $internal:tokenRemovalTimeout := doorLatchAlarm:currentTime + con$ fig:tokenRemovalDuration)

```
lemma EntryOK-correct: \{IDStation\}EntryOK\{IDStation\}apply (rule IDStation-correct-intro)
  apply (simp add: tis-defs, hoare-auto)
 apply (simp add: tis-defs, hoare-auto)
 done
```

```
definition EntryNotAllowed :: IDStation hrel where
[upred-dests, tis-defs]:
EntryNotAllowed =((internal: status = «waitingEntry » \wedgeiuserToken:userTokenPresent \geq(\neg \textcircled{a} UserAllowedEntry))\longrightarrow_{r} current Display := «removeToken »;;
      internal: status := «waitingRemoveTokenFall*)
```

```
lemma EntryNotAllowed-correct: \{IDStation\} EntryNotAllowed_{ur}apply (rule IDStation-correct-intro)
  apply (simp add: tis-defs, hoare-auto)
 apply (simp add: tis-defs, hoare-auto)
 done
```

```
definition [upred-defs, tis-defs]:
 TISValiateEntry =(UEC(EntryOK) \vee UEC(EntryNotAllowed) \vee UEC(UserTokenTom:; ?[internal:status]
= «waitingEntry»[))
```
lemma TISValidateEntry-correct: { $IDStation \oplus_p idStation$ }TISValidateEntry{IDStation  $\bigoplus_{p} \text{ *idStation*}$ 

by (simp add: EntryNotAllowed-correct EntryOK-correct TISValidateEntry-def UEC-correct UserTokenTorn-test-correct disj-upred-def hoare-ndet)

### <span id="page-34-0"></span>9.7 Unlocking the Door

definition  $UnlockDoorOK :: IDStation\ hrel$  where  $[upred-dests, tis-defs]$ :  $UnlockDoorOK =$  $(internal: status = «waitingRemoveTokenSuccess » \wedge$  $iuserToken:userTokenPresent \geq \textless absent \geq 0$  $\longrightarrow_{r} UnlockDoor$ ;; currentDisplay :=  $\leq$ doorUnlocked  $\geq$ ;; internal:status :=  $\leq$ qui- $\mathit{escent} \gg$ 

lemma  $UnlockDoorOK-correct: \{IDStation\} UnlockDoorOK\{IDStation\}$ apply (rule IDStation-correct-intro) apply (simp add: tis-defs, hoare-auto) apply (simp add: tis-defs, hoare-auto) done

```
lemma wp-UnlockDoorOK:
  UnlockDoorOK wp (doorLatchAlarm:currentLatch = \langle \text{unlocked} \rangle) =
    (internal: status = «waitingRemoveTokenSuccess » \land iuserToken:userTokenPresent= «absent»)<sub>e</sub>
 by (simp add: tis-defs wp usubst unrest)
```

```
definition WaitingTokenRemoval :: IDStation hrel where
[upred-defs, tis-defs]:
WaitingTokenRemoval =\mathcal{E}[internal: status \in \{\text{«waitingRemoveTokenSuccess», «waitingRemoveTokenFalse}\}\∧
  internal: status = «waitingRemoveTokenSuccess » \Rightarrow doorLatchAlarm:currentTime< internal:tokenRemovalTimeout ∧
   iuserToken:userTokenPresent \geq lemma WaitingTokenRemoval-correct:
 {IDStation} WaitingTokenRemoval ;; ?[@b]{IDStation}u
 apply (rule IDStation-correct-intro)
  apply (simp add: tis-defs, hoare-auto)
 apply (simp add: tis-defs, hoare-auto)
 done
```
definition TokenRemovalTimeout :: IDStation hrel where  $[upred-dests, tis-defs]$ :  $TokenRemovalTimeout =$  $((internal: status = «waitingRemoveTokenSuccess » \wedge$ doorLatchAlarm:currentTime ≥ internal:tokenRemovalTimeout ∧  $iuserToken:userTokenPresent \geq$  $internal: status := \textit{«waitingRemoveTokenFall} \textit{)}$  $currentDisplay := «removeToken*)$ 

```
lemma TokenRemovalTimeout-correct: \{IDStation\}TokenRemovalTimeout\{IDStation\}_uapply (rule IDStation-correct-intro)
  apply (simp add: tis-defs, hoare-auto)
 apply (simp add: tis-defs, hoare-auto)
 done
```
definition [upred-defs, tis-defs]:  $TISUnlockDoor = (UEC(UnlockDoorOK))$  $\vee$  UEC (WaitingTokenRemoval; ?[internal:status = «waitingRemove- $TokenSuccess\geqslant)$  $\vee$  UEC(TokenRemovalTimeout))

lemma TISUnlockDoor-correct:

 ${IDStation} \oplus_p idStation {TISUnlockDoor} {IDStation} \oplus_p idStation$ by (simp add: TISUnlockDoor-def TokenRemovalTimeout-correct UEC-correct UnlockDoorOK-correct WaitingTokenRemoval-correct disj-upred-def hoare-ndet)

# <span id="page-35-0"></span>9.8 Terminating a Failed Access

definition FailedAccessTokenRemoved :: IDStation hrel where  $[upred-dests, tis-defs]$ :  $Failed AccessTokenRemoved =$  $((internal: status = «waitingRemoveTokenFail » \wedge$  $iuserToken:userTokenPresent \geq \textless absent \geq \rightarrow_r$  $internal: status := \langle quiescent \rangle ::$  $currentDisplay := «welcom*)$ 

**lemma** FailedAccessTokenRemoved-correct:  $\{IDStation\}$ FailedAccessTokenRemoved $\{IDStation\}_u$ apply (rule IDStation-correct-intro) apply (simp add: tis-defs, hoare-auto) apply (simp add: tis-defs, hoare-auto) done

definition [upred-defs, tis-defs]:  $TISComplete Failed Access = (UEC (Failed AccessTokenRemoved)$  $\vee$  UEC (WaitingTokenRemoval; ?[internal:status = «waitingRemoveTo $kenFail \gg$ ]))

```
lemma TISCompleteFailedAccess-correct:
  {IDStation} \oplus_p \textit{idStation} TISCompleteFailedAccess{IDStation \oplus_p \textit{idStation}<sub>u</sub>
  by (simp add: FailedAccessTokenRemoved-correct TISCompleteFailedAccess-def
UEC-correct WaitingTokenRemoval-correct disj-upred-def hoare-ndet)
```
# <span id="page-35-1"></span>9.9 The Complete User Entry

definition [upred-defs, tis-defs]:

 $TISUserEntryOp = (TISReadUserToken \vee TISValidateUserToken \vee TISReadFin$ ger ∨ TISValidateFinger

∨ TISWriteUserToken ∨ TISValidateEntry ∨ TISUnlockDoor ∨ TISCompleteFailedAccess)

lemma hoare-disj [hoare-safe]: assumes  $\{pr\}P\{post\}_u \{pr\}Q\{post\}_u$ shows  $\{pr\}(P \vee Q)\{post\}_u$ using assms by (rel-auto)

lemma TISUserEntryOp-inv: {|IDStation  $\oplus_p$  idStation}TISUserEntryOp{|IDStation  $\bigoplus_{p} \text{ *idStation*}_{u}$ 

apply (auto simp add: TISUserEntryOp-def intro!:hoare-disj) apply (simp-all add: TISReadUserToken-correct TISValidateUserToken-correct

TISReadFinger-correct TISValidateFinger-correct TISWriteUserToken-correct TISValidateEntry-correct TISUnlockDoor-correct TISCompleteFailedAccess-correct) done

# <span id="page-36-0"></span>10 Operations Within the Enclave (2)

# <span id="page-36-1"></span>10.1 Enrolment of an ID Station

#### <span id="page-36-2"></span>10.1.1 Requesting Enrolment

```
definition RequestEnrolment :: SystemState hrel where
[upred-dests, tis-defs]:
RequestEnrolment = (EnrolContext \wedgeΞ[idStation:keyStore, KeyStore] ∧
 Ξ[idStation:audit, AuditLog] ∧
  Ξ[idStation:internal, Internal] ∧
  (\$endiveStatus = u \*not\mathit{Enrolled} \) \oplus_r \text{idStation: internal } \land(\$floppyPresence =_u \langle absent \rangle) \oplus_r \; idStation:ifloppy \wedge(\$currentScreen:screenMsg' =_u * insertEnrolmentData \rightarrow \wedge$currentDisplay' = u \ll blank) \oplus_r idStation
  )
```

```
definition ReadEnrolmentFloppy :: SystemState hrel where
ReadEnrolment Floppy = (EnrolContext \wedgeΞ[idStation:keyStore, KeyStore] ∧
  (\$enclaveStatus =_u \cdot notEnrolled \gg) \oplus_r idStation:internal \wedge(\$\mathit{floppyPresence} =_u \ast present \) ⊕r idStation:ifloppy ∧
  (\$currentScreen:screenMsg' =_u \& validatingEnrolmentData \gg \land$internal: status' =<sub>u</sub> $internal: status \wedge$currentDisplay' = u \ll blank) \oplus_r idStation
  )
```
#### definition  $ReadEnrolmentData = (ReadEnrolmentFloppy \vee RequestEnrolment)$

#### <span id="page-37-0"></span>10.1.2 Validating Enrolment data from Floppy

definition  $Enrolment DataOK :: IDStation$  upred where EnrolmentDataOK = (Floppy  $\oplus_p$  ifloppy  $\wedge$ *KeyStore* ⊕<sub>p</sub> keyStore ∧  $(ifloppy: current Floppy \in \ll range \; enrolmentFile \gg \land$  $\langle\mathit{exenrolmentFile-of}\rangle$ [ifloppy:currentFloppy]  $\in\langle\mathit{ValidEnrol}\rangle_e$ ]

definition  $ValiateEnrolment DataOK :: SystemState~hrel$  where  $ValiateEnrolment DataOK =$ (EnrolContext ∧ (UpdateKeyStoreFromFloppy ∧ AddElementsToLog ∧  $$internal:enclaveStatus =<sub>u</sub> \le waitingEnrol \ge \land$  $\vert$ *EnrolmentDataOK* $\vert$ <sub><</sub>  $\land$  $$currentScreen:screenMsg' =_u \ll welcomeAdmin \gg \land$  $\text{\$internal:} en clauseStatus \text{'} =_u \text{ } \text{\$} e n clauseQuiescent \text{>} \wedge$ \$internal:status´ =<sub>u</sub> «quiescent» ∧  $$current Display' =<sub>u</sub> «velcom$ ) ⊕<sub>r</sub> idStation)

```
definition ValidateEnrolmentDataFail :: SystemState hrel where
ValiateEnrolment DataFail =(EnrolContext ∧
   (Ξ[keyStore,KeyStore] ∧
    AddElementsToLog ∧
   $internal:enclaveStatus =<sub>u</sub> \le waitingEnrol \ge \land\lceil \neg \; \text{EnrolmentDataOK} \rceil_{<} \land$currentScreen:screenMsg' =_u \ll enrolmentFailed \gg \land$internal:enclaveStatus' = u \ll waitingEndEnrol \gg \land$internal: status' =<sub>u</sub> $internal: status \wedge$currentDisplay' =<sub>u</sub> \ll blank\Theta_r idStation)
```
definition  $ValiateEnrolmentData = (ValidateEnrolmentDataOK \vee ValidateEn$ rolmentDataFail)

#### <span id="page-37-1"></span>10.1.3 Completing a Failed Enrolment

definition FailedEnrolFloppyRemoved :: SystemState hrel where  $FailedEnrolFloppyRemoved =$ (EnrolContext ∧ (Ξ[keyStore,KeyStore] ∧  $$internal:enclaveStatus =<sub>u</sub> \le waitingEndEnrol \ge \wedge$  $$ifloppy:floppyPresence = u \ll absent \gg \land$  $$currentScreen:screenMsq' = u \le insertEnrolmentData \gg \land$  $$internal:enclaveStatus' = u * notEnrolled * \land$ \$internal:status´ =<sup>u</sup> \$internal:status ∧  $$currentDisplay' = u \le blank \ge$ ) ⊕<sub>r</sub> idStation)

```
definition WaitingFloppyRemoval :: SystemState hrel where
WaitingFloppyRemoval =(EnrolContext ∧
  Ξ[idStation,IDStation] ∧
  $internal:enclaveStatus = u \cdot waitingEndEnrol \rightarrow \land$if<b>loppy:floppyP</b>resence =<sub>u</sub> <i>spresent</i>) ⊕<sub>r</sub> idStation
```
definition  $CompleteFailedEnrolment = (FailedEnrolFloppyRemoved \vee WaitingFloppq)$ pyRemoval)

#### <span id="page-38-0"></span>10.1.4 The Complete Enrolment

definition  $TISEnrolOp :: SystemState\ hrel$  where  $[upred-dests, tis-defs]$ :  $TISEnrolOp = false$ 

### <span id="page-38-1"></span>10.2 Further Administrator Operations

definition AdminLogon :: IDStation hrel where  $[upred-*defs*, *tis-*defs**]:$  $AdminLogon =$  $((\text{admin:rolePresent} = \ll None \gg \land$  $(\exists \ t \in \forall \text{alidToken} \rightarrow (\text{``goodT}(t)) \geq \text{~i} \text{~adminToken} \cdot \text{~currentAdminToken})$  $) \rightarrow_{r} admin: role Present := Some(role(the(authCert(of GoodT(iadminToken: currentAdminToken))))))$ ;;  $\alpha$ dmin:currentAdminOp := «None» ;; — The assignments below were added to ensure the invariant  $Admin$  is satisfied if admin:rolePresent =  $\leq$ Some(guard) then admin:available $Ops := \{\text{overrideLock} \geq \}$ else if admin:rolePresent =  $\leq$ Some(auditManager) $\geq$ then admin:available  $Ops := \{ \text{~\&~} \in \text{~~} \in \text{~~} \in \text{$ else  $\Delta_{\text{min}}: \text{available} \, \text{On} \, \text{to} \, \text{and} \, \text{to} \, \text{and} \, \text{to} \, \text{and} \, \text{to} \, \text{and} \, \text{to} \, \text{to} \, \text{and} \, \text{to} \, \text{to} \, \text{and} \, \text{to} \, \text{to} \, \text{and} \, \text{to} \, \text{to} \, \text{and} \, \text{to} \, \text{to} \, \text{and} \, \text{to} \, \text{to} \, \text{and} \, \text{to} \, \text{to} \, \$  $f_i(f_i)$ definition AdminLogout :: IDStation hrel where

 $[upred-dests, tis-defs]$ :  $AdminLoqout =$  $((\text{admin:rolePresent} \neq \text{\textless} None)$ )  $\rightarrow_r$  admin:rolePresent := «None» ;; admin:currentAdminOp := «None»)

definition  $AdminStartOp :: IDStation\ hrel$  where  $[upred-dests, tis-defs]$ :  $AdminStartOp =$  $((\text{admin:rolePresent} \neq \text{\textless} None)$  $\wedge$  admin:currentAdminOp =  $\ll$ None $\gg$  $\land$  ikeyboard:currentKeyedData  $\in$  «keyedOps»(|admin:availableOps)|  $) \longrightarrow_{r} admin: currentAdminOp := Some(ofKeyedOps(keyboard:currentKeyedData)))$ 

definition  $AdminFinishOp :: IDStation\ hrel$  where  $[upred-dests, tis-defs]$ :  $AdminFinishOp =$  $((\text{admin:rolePresent} \neq \text{\textless} None)$  $\land$  admin:currentAdminOp  $\neq \ll \text{None} \gg$  $) \longrightarrow_{r} \text{admin:} currentAdminOp := \ll None \gg 0$ 

definition  $AdminTokenTear :: IDStation\ hrel$  where  $[upred-dests, tis-defs]$ :  $AdminTokenTear =$  $((iadminToken:adminTokenPresent \geq \alpha absent \geq$  $) \longrightarrow_{r} internal:enclaveStatus := \langle enclaveQuiescent \rangle$ 

```
definition BadAdminTokenTear :: IDStation hrel where
[upred-defs, tis-defs]:
BadAdminTokenTear =((internal:enclaveStatus \in \{\leq gotAdminToken\}, \leq waitingStartAdminOp\}, \leq wait-ingFinishAdminOp \gg\})\longrightarrow_r AdminTokenTear)
```

```
definition BadAdminLogout :: IDStation hrel where
[upred-defs, tis-defs]:
BadAdminLogout =((internal:enclaveStatus \in \{\leq uaitingStartAdminOp\}, \leq waitingFinishAdminOp\}\) \rightarrow_r (BadAdminTokenTear ;: AdminLogout))
```

```
definition LoginAborted :: IDStation hrel where
[upred-<i>defs</i>, <i>tis-<i>defs</i></i>]:LoginAborted = ((internal:enclaveStatus = «gotAdminToken)) \longrightarrow_r BadAdminTo-kenTear )
```
definition ReadAdminToken :: IDStation hrel where  $[upred-dests, tis-defs]$ :  $ReadAdminToken =$  $((internal:enclaveStatus = \textit{ } \leq \textit{enclaveQuiescent} \textit{ } \geq \textit{)}$  $\land$  internal:status  $\in$  {«quiescent», «waitingRemoveTokenFail»}  $\land$  admin:rolePresent =  $\ll$ None $\gg$  $\land$  iadminToken:adminTokenPresence =  $\ll$ present»  $) \longrightarrow_{r} internal:enclaveStatus := «gotAdminToken*)$ 

definition TISReadAdminToken :: SystemState hrel where  $[upred-defs, tis-defs]: TISReadAdminToken = UEC(ReadAdminToken)$ 

definition ValidateAdminTokenOK :: IDStation hrel where  $[$  *inored- defs, tis- defs]:* $ValiateAdminTokenOK =$  $((internal:enclaveStatus = «gotAdminToken)$ 

 $\land$  iadminToken:adminTokenPresence =  $\leq$ present $\geq$ ∧ @AdminTokenOK  $) \longrightarrow_{r}$  AdminLogon ;;  $currentScreen:screenMsq := \textit{=} {requestAdminOp*};$  $internal:enclaveStatus := «enclaveQuiescent»)$ lemma ValidateAdminTokenOK-correct:  ${IDStation}$ ValidateAdminTokenOK ${IDStation}$ apply (rule IDStation-correct-intro) apply (hoare-wlp-auto defs: tis-defs) apply (hoare-wlp-auto defs: tis-defs) done definition ValidateAdminTokenFail :: IDStation hrel where  $[upred-dests, tis-defs]$ :  $ValiateAdminTokenFail =$  $((internal:enclaveStatus = «gotAdminToken)$  $\land$  iadminToken:adminTokenPresence =  $\leq$ present $\geq$  $\wedge$  ( $\neg$  @ AdminTokenOK) )  $\rightarrow_r$  currentScreen:screenMsg := «removeAdminToken» ;;  $internal:enclaveStatus := «waitingRemoveAdminTokenFail*)$ lemma ValidateAdminTokenFail-correct:  ${IDStation}$ ValidateAdminTokenFail ${IDStation}$ apply (rule IDStation-correct-intro) apply (hoare-wlp-auto defs: tis-defs) apply (simp add: IDStation-inv-def ) apply (auto simp add: hoare-post-conj-split) apply (hoare-wlp-auto defs: tis-defs) apply (hoare-wlp-auto defs: tis-defs) apply (hoare-wlp-auto defs: tis-defs) apply (hoare-wlp-auto defs: tis-defs) apply (hoare-wlp-auto defs: tis-defs) apply (hoare-wlp-auto defs: tis-defs) apply (hoare-wlp-auto defs: tis-defs) apply (hoare-wlp-auto defs: tis-defs) apply (hoare-wlp-auto defs: tis-defs) apply (hoare-wlp-auto defs: tis-defs) done definition TISValidateAdminToken :: SystemState hrel where  $[upred-dests, tis-defs]$ :  $TISValiateAdminToken =$  $(UEC(ValidateAdminTokenOK) \vee UEC(ValidateAdminTokenFall) \vee UEC(LoginAborted))$ 

definition FailedAdminTokenRemove :: IDStation hrel where  $[upred-defs, tis-defs]$ :  $FailedAdminTokenRemove =$ 

 $((internal:enclaveStatus = «waitingRemoveAdminTokenFail)$ 

 $\land$  iadminToken:adminTokenPresence =  $\leq$ absent $\geq$ 

 $) \longrightarrow_{r} currentScreen:screenMsg := «welcomeAdmin»$ ;;  $internal:enclaveStatus := \langle \langle \langle \rangle$ enclave $Quiescent \rangle$ 

definition WaitingAdminTokenRemoval :: IDStation hrel where  $[upred-dests, tis-dests]$ :

 $WaitingAdminTokenRemoval =$ 

 $((internal:enclaveStatus = «waitingRemoveAdminTokenFail»$ 

 $\wedge$  iadminToken:adminTokenPresence =  $\langle$  present $\rangle \longrightarrow_r II$ 

definition TISCompleteFailedAdminLogon :: SystemState hrel where  $[upred-dests, tis-defs]$ :  $TISComplete FailedAdminLogon = (UEC (FailedAdminTokenRemove) \vee UEC (WaitingAdminTokenRemoval))$ 

definition [upred-defs, tis-defs]:  $TISAdminLogon = (TISReadAdminToken \vee TISValidateAdminToken \vee TISCom$ pleteFailedAdminLogon)

definition  $StartOpContext :: IDStation$  hrel where  $[upred-dests, tis-defs]$ :  $StartOpContext =$  $((internal:enclaveStatus = \textit{&} = \textit{&} \textit{equiescent} \textit{&})$  $\land$  iadminToken:adminTokenPresence =  $\ll$ present  $\land$  admin:rolePresent  $\neq$  «None»  $\land$  internal:status  $\in$  {«quiescent», «waitingRemoveTokenFail»})  $\longrightarrow_r II$ )

```
definition ValidateOpRequestOK :: IDStation\ hrel where
[upred-defs, tis-defs]:
ValiateOpRequestOK =((ikeyboard:keyedDataPresence = present ∧
   ikeyboard: currentKeyedData \in \llkeyedOps\gg(|admin:availableOps|)\rightarrow_r StartOpContext ;;
       AdminStartOp ;;
       currentScreen:screenMsg := « doingOp»;
       internal:enclaveStatus := «waitingStartAdminOp*)
```

```
definition ValidateOpRequestFail :: IDStation hrel where
[upred-defs, tis-defs]:
ValiateOpRequestFall =((ikeyboard:keyedDataPresent \geq \ll present \geq \landikeyboard: currentKeyedData \notin <keyedOps{\gt}(|admin:availableOps|)\longrightarrow_{r} StartOpContext;;
        currentScreen:screenMsg := \leq invalidRequest \geqslant)
```

```
definition NoOpRequest :: IDStation hrel where
[upred-defs, tis-defs]:
NoOnRequest =((ikeyboard:keyedDataPresent \geq \textless absent \geq \rightarrow_r StartOpContext)
```
definition [upred-defs, tis-defs]:

ValidateOpRequest = (ValidateOpRequestOK ∨ ValidateOpRequestFail ∨ NoOpRequest)

definition  $[upred-defs, tis-defs]$ : TISStartAdminOp = UEC (ValidateOpRequest)

definition AdminOpStartedContext :: IDStation hrel where  $[upred-dests, tis-defs]$ :  $AdminOpStartedContext =$  $((internal:enclaveStatus = «waitingStartAdminOp)$  $\land$  iadminToken:adminTokenPresence =  $\ll$ present $\gg$ )  $\longrightarrow_r II$ 

```
definition \mathit{ShutdownOK} :: IDStation hrel where
[upred-dests, tis-defs]:
ShutdownOK =((internal:enclaveStatus = «waitingStartAdminOp)\wedge admin:currentAdminOp = \llSome(shutdownOp)
   \land doorLatchAlarm:currentDoor = \llclosed\gg) \longrightarrow_{r} LockDoor ;;
           AdminLogout ;;
           \label{eq:cor:current} currentScreen:screenMsg \; := \; \textcolor{red}{\textcolor{red}{\textbf{<}}} \; \textcolor{red}{\textbf{<}} \; \textcolor{red}{\textbf{<}} \; ;internal:enclaveStatus := \llshutdown \approx;;
           currentDisplay := «blank*)
```

```
definition ShutdownWaitingDoor :: IDStation hrel where
[</math> <i>supred-<i>defs</i></i><i>, <i>tis-<i>defs</i></i><i>]</i><i>:</i>ShutdownWaitingDoor =((internal:enclaveStatus = «waitingStartAdminOp)\wedge admin:currentAdminOp = \llSome(shutdownOp)\gg\land doorLatchAlarm:currentDoor = \lldopen\gg) \longrightarrow_{r} currentScreen:screenMsg := «closeDoor»)
```

```
definition TISShutdownOp :: SystemState\ hrel where
[upred-dests, tis-defs]:
TISShutdownOp = (UEC(ShutdownOK) \vee UEC(ShutdownWaitingDoor))
```

```
definition OverrideDoorLockOK :: IDStation hrel where
[upred-dests, tis-defs]:
OverrideDoorLockOK =AdminOpStartedContext ;;
  ((\text{admin:currentAdminOp} = \ll \text{Some}(\text{overrideLock})\approx) \longrightarrow_{r} currentScreen:screenMsg := «requestAdminOp»;;
        currentDisplay := «doorUnlocked*;;
        internal:enclaveStatus := \langle enclaveOuiescent \rangle ::UnlockDoor ::
        AdminF inishOp
```
lemma  $\{IDStation-inv\} OverideDoorLockOK \{IDStation-inv\}_u$ apply (rule IDStation-inv-intro) oops

definition TISOverrideDoorLockOp :: SystemState hrel where  $[upred-dests, tis-defs]$ :  $TISOverrideDoorLockOp =$  $(UEC (Override DoorLockOK))$  $\vee$  UEC((internal:enclaveStatus = «waitingStartAdminOp»  $\wedge$  admin:currentAdminOp =  $\ll$ Some(overrideLock) $\gg$ )  $\longrightarrow_r$  BadAdminLogout))

definition  $TISUpdateConfigDataOp :: SystemState$  hrel where  $[upred-defs, tis-defs]$ : TISUpdateConfigDataOp = false

definition TISArchiveLog :: SystemState hrel where  $[upred-defs, tis-defs]: TISArchiveLog = false$ 

definition  $TISAdminOp :: SystemState$  hrel where  $[upred-dests, tis-defs]$ :  $TISAdminOp = (TISOverrideDoorLockOp \vee TISShutdownOp \vee TISUpdateCon$  $figDataOp \vee TISArchiveLog$ definition TISAdminLogout :: SystemState hrel where [upred-defs, tis-defs]: TI- $SAdminLogout = false$ definition TISIdle :: SystemState hrel where  $[upred-dests, tis-defs]$ :  $TISI$ dle = UEC((internal:status = «quiescent»  $\land$  internal:enclaveStatus = «enclaveQuiescent»  $\land$  iuserToken:userTokenPresence =  $\leq$ absent $\geq$  $\land$  iadminToken:adminTokenPresence =  $\leq$ absent $\geq$  $\wedge$  admin:rolePresent = «None»)  $\longrightarrow_r II$ )

# <span id="page-43-0"></span>11 The Whole ID Station

definition  $TISOp :: SystemState$  hrel where  $TISOp = ((TISEnrolOp$ ∨ TISUserEntryOp ∨ TISAdminLogon ∨ TISStartAdminOp ∨ TISAdminOp ∨ TISAdminLogout  $\vee$  *TISIdle*) ) definition InitDoorLatchAlarm where

[upred-defs]:  $InitDoorLatchAlarm =$ (DoorLatchAlarm ∧  $&currentTime = u \ll zeroTime \gg \land$   $&currentDoor =_u \ll closed \gg \wedge$  $\& \mathit{latchTimeout} =_u \& zeroTime \times \wedge$  $\&$  alarmTimeout =<sub>u</sub>  $\ll$ zeroTime $\gg$ )

lemma  $InitDoorLatchAlarm \neq false$ by (rel-auto)

abbreviation  $TISOpThenUpdate \equiv (TISOp$ ;;  $TISUpdate)$ 

# <span id="page-44-0"></span>12 Proving Security Properties

**lemma** RealWorld-wp  $[wp]$ :  $[controlled \; \sharp \; b;$  monitored  $\sharp \; b] \Longrightarrow (RealWorld Changes)$  $wp \ @b) = b$ 

by (simp add: tis-defs wp usubst unrest)

#### lemma

 $([&idStation:doorLatchAlarm:currentLatch \rightarrow_{s} <,locked>$ ] †  $(TISReadUserToken\ wp\ (idStation:doorLatchAlarm:currentLatch = «unlocked»)))$  $= false$ by (simp add: tis-defs wp usubst unrest alpha)

### <span id="page-44-1"></span>12.1 Proving Security Functional Requirement 1

```
lemma [wp]: (RealWorldChanges wlp false) = false
 by (rel-auto)
```

```
definition AdminTokenGuardOK :: IDStation upred where
[upred-dests, tis-defs]:
AdminTokenGuardOK =(kiadminToken: currentAdminToken \in_u \cdot range(goodT) \ge \wedge(\exists t \in \mathbb{R} \text{Token With Valid}(Auth) \rightarrow \cdot \cdot \cdot)(\text{``goodT}(t)) \geq \mathcal{L}_{u} \& \text{i} \text{ad} \text{min} \text{Token:} \text{current} \text{Ad} \text{min} \text{Token}\wedge (\exists c \in \leq AuthCert \gg \in \leq Some c = authCert t\gg\land «role c = guard \rightarrow) \oplus_p keyStore))
  )
```
lemma admin-unlock:

 $[\&idStation:doorLatchAlarm:currentLatch \rightarrow_s \& locked\rightarrow]$ 

 $\dagger$  ((TISAdminOp ;; TISUpdate) wp (realWorld:controlled:latch =  $\langle$ un-

 $locked\gg)$  =

 $((\&idStation:internal:enclaveStatus =_u \& waitingStartAdminOp \rightarrow \& idStation:iadminToken:adminToken$  $=$ <sub>u</sub> «present») ∧

 $\&i dStation:admin: currentAdminOp =_u \& Some\ overrideLock \gg \land \& i dStation:admin: role Present$  $\neq_u$  None<sub>u</sub> ∧ &idStation:admin:currentAdminOp  $\neq_u$  None<sub>u</sub>)

by (simp add: tis-defs wp usubst unrest alpha)

lemma user-unlock:

 $[\&idStation: doorLatchAlarm: currentLatch \rightarrow_{s} *locked*$ 

 $\dagger$  ((TISUserEntryOp :: TISUpdate) wp (realWorld:controlled:latch =  $\ll u$ n $locked\gg 0$  =

 $(kidStation:internal: status = u \le waitingRemoveTokenSuccess > \land kidStation:iuserTokenToken:userTokenPresence$  $=$ <sub>u</sub> «absent»)

by (simp add: tis-defs alpha unrest usubst wp)

 $SFR1(a)$ : If the system invariants hold, the door is initially locked, and a  $TISUserEntryOp$  transition is enabled that unlocks the door, then (1) a valid user token is present and (2) either a valid finger print or a valid authorisation certificate is also present.

abbreviation  $FSFR1 \equiv ' (IDStation-inv) \bigoplus p \; i dStation \wedge$ 

 $[\&idStation:doorLatchAlarm:currentLatch \rightarrow_{s} *locked>*$ ]  $\dagger$  ((TISUserEntryOp ;; TISUpdate) wp (realWorld:controlled:latch =  $\ll$ un $locked\gg)$ 

 $\Rightarrow ((UserTokenOK \wedge FingerOK) \vee (UserTokenWithOKAuthor)) \oplus_p idStation'$ 

lemma FSFR1-proof :

 $'(\text{IDStation-inv}) \oplus_p \text{idStation} \wedge$  $[\&i dStation: doorLatchAlarm: currentLatch \rightarrow_s \& locked>$  $\dagger$  ((TISUserEntryOp :: TISUpdate) wp (realWorld:controlled:latch =  $\ll$ un $locked\gg$ )  $\Rightarrow ((UserTokenOK \wedge FingerOK) \vee (UserTokenWithOKAuthor)) \oplus p \cdot idSta$ tion' apply (simp add: user-unlock) apply (rel-auto) done

SFR1(b): If the system invariants hold, the door is initially locked, and a  $TISAdminOp$  transition is enabled that unlocks the door, then an admin token is present with the role "guard" attached.

# lemma FSFR1b:

```
'((IDStation-inv2 ∧ (Admin \oplus_p admin) ∧ IDStation-inv10) \oplus_p idStation ∧
    [\&i dStation: doorLatchAlarm: currentLatch \rightarrow_s \& locked>\]\dagger ((TISAdminOp ;; TISUpdate) wp (realWorld:controlled:latch = \langleun-
locked\gg))\Rightarrow AdminTokenGuardOK
\bigoplus_{p} idStation'apply (simp add: admin-unlock)
 apply (simp add: Admin-def alpha)
 apply (rel-auto)
 done
```
definition  $AlarmInv :: SystemState$  upred where  $[upred-defs, tis-defs]$ :  $AlarmInv = (realWorld: controlled: latch = <,locked \gg \land$ 

```
idStation: doorLatchAlarm: currentDoor = «dopen » \wedgeidStation: doorLatchAlarm: current Time \geq idStation: doorLatchAlarm: current Time \geq idStation: doorLatchAlarm: current Time \geq idStation: doorLatchAlarm: at one of the second.\Rightarrow realWorld:controlled:alarm = \triangleleftalarming\gg)<sub>e</sub>
lemma {{realWorld:controlled:latch = «locked» ∧
         idStation: doorLatchAlarm: currentDoor = «dopen » \wedgeidStation: doorLatchAlarm: currentTime \geq idStation: doorLatchAlarm: currentTime \geq idStation:∧
      (@DoorLatchAlarm ⊕p idStation:doorLatchAlarm)}} TISUpdate{{realWorld:controlled:alarm
= «alarming»}}
  oops
```
end